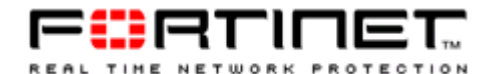

This article was printed from the Fortinet Knowledge Center. Visit http://kc.forticare.com/.

#### **1. FortiMail Log Message Reference**

#### **1.1. FortiMail 2.80 Log Messages**

Below are log messages generated in FortiMail 2.80. See the *FortiMail Administration Guide* for more information about logging and reporting in FortiMail 2.80.

#### **1.1.1. Event-Config log messages**

#### **1.1.1.1. Message ID 090303 -- 010904**

#### **1.1.1.1.1. Message ID 090303**

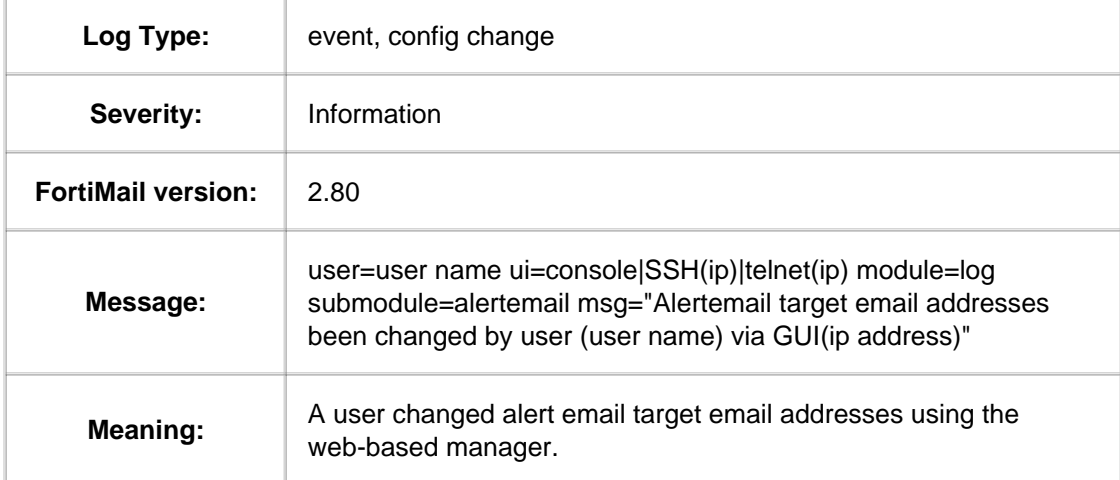

#### **1.1.1.1.2. Message ID 010208**

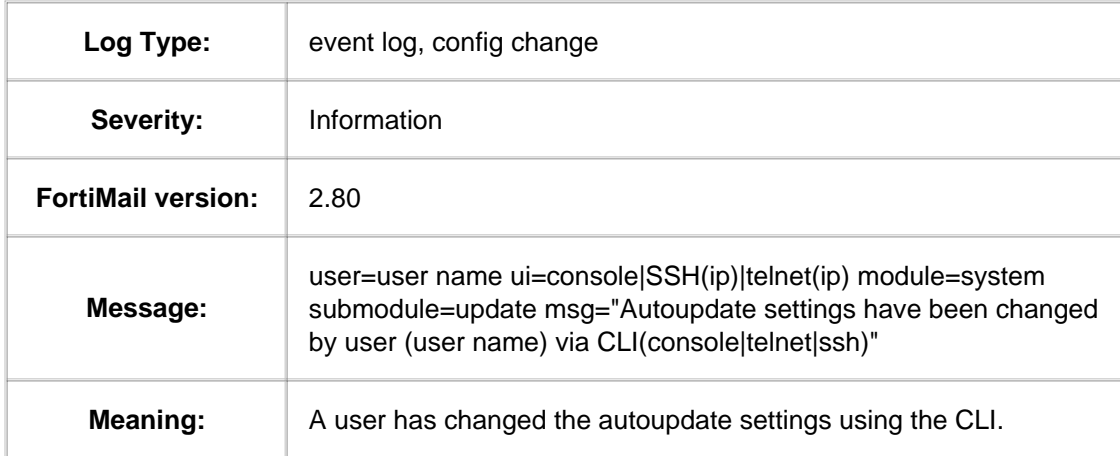

#### **1.1.1.1.3. Message ID 010209**

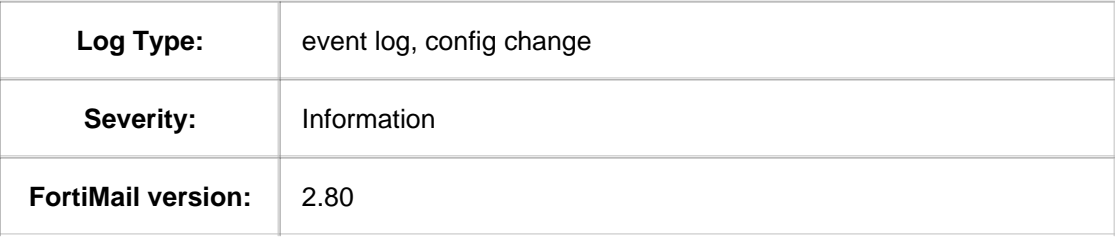

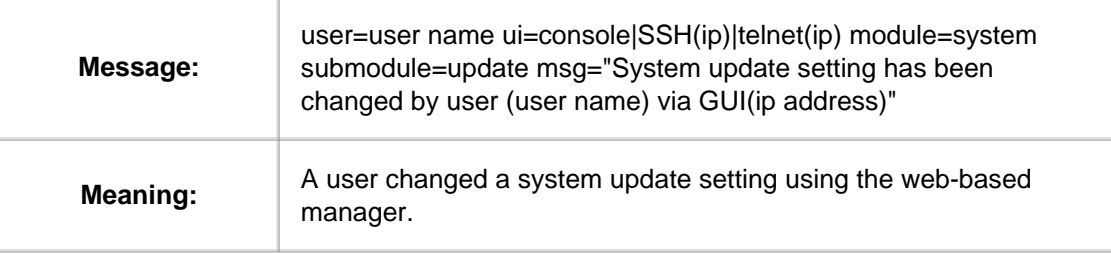

### **1.1.1.1.4. Message ID 010402**

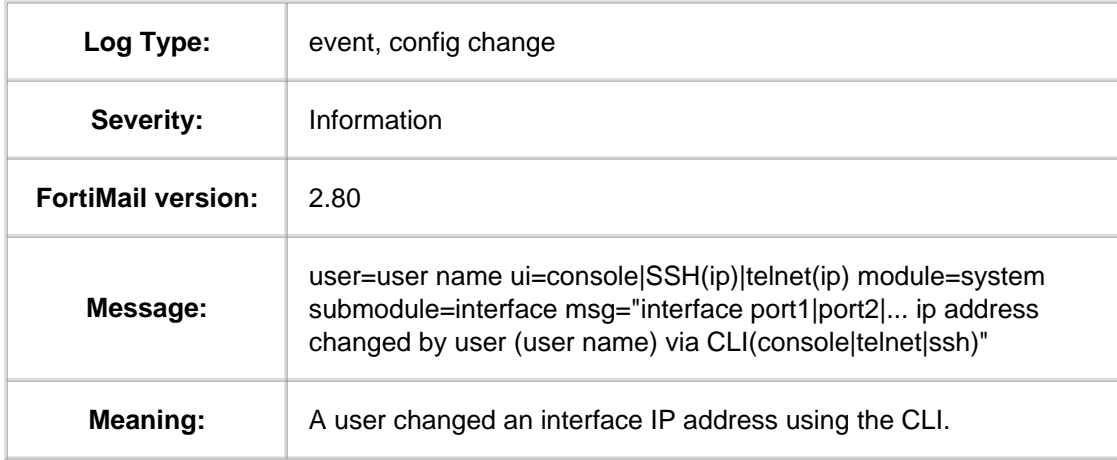

### **1.1.1.1.5. Message ID 010403**

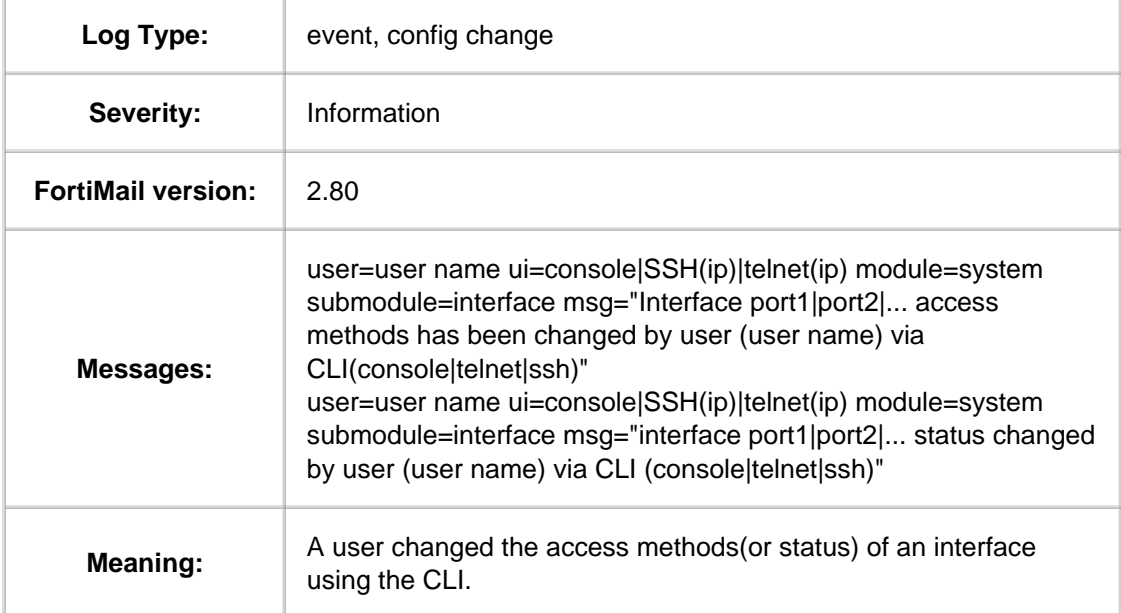

### **1.1.1.1.6. Message ID 010404**

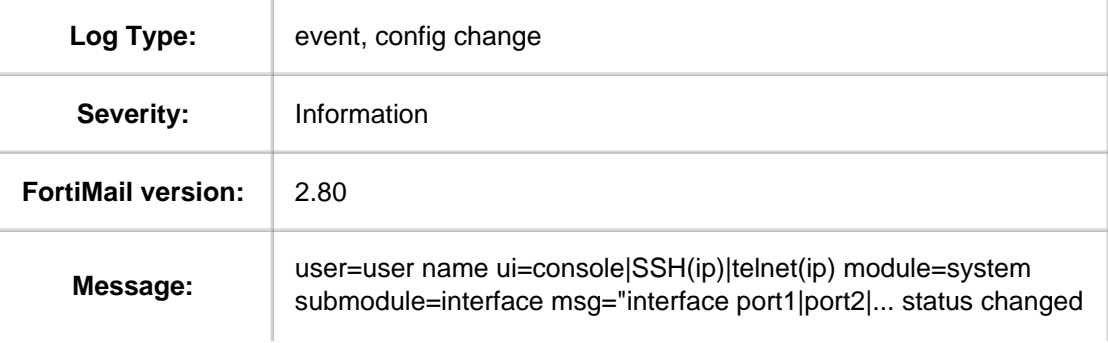

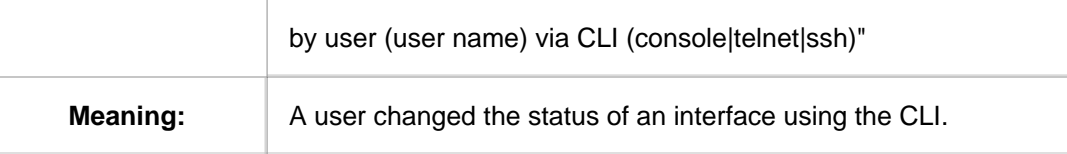

## **1.1.1.1.7. Message ID 010405**

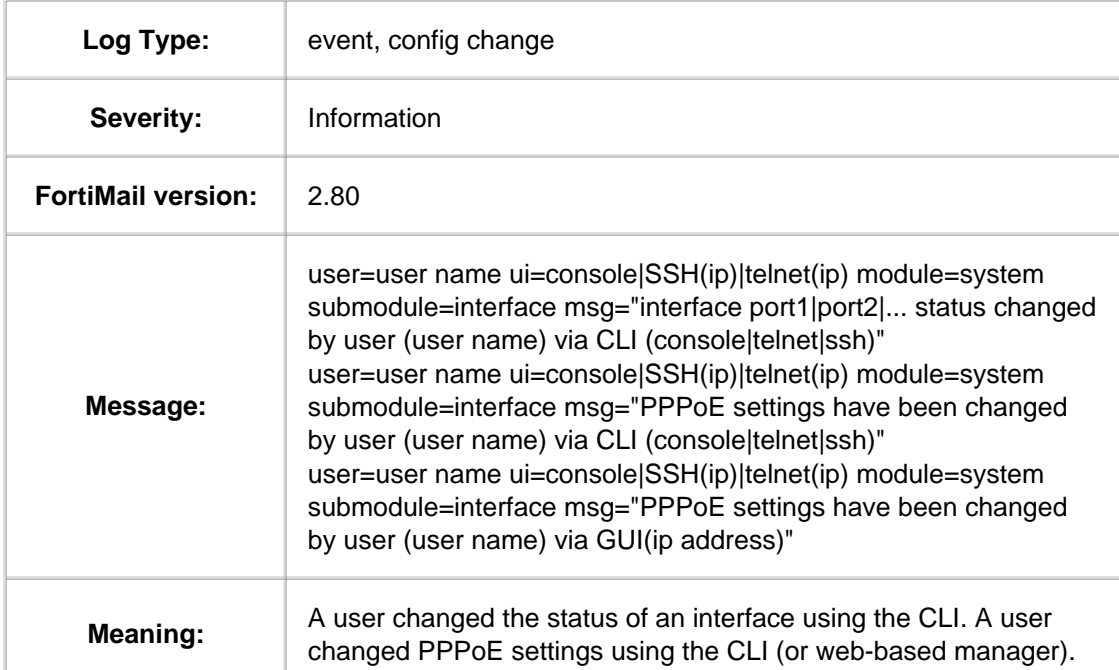

## **1.1.1.1.8. Message ID 010406**

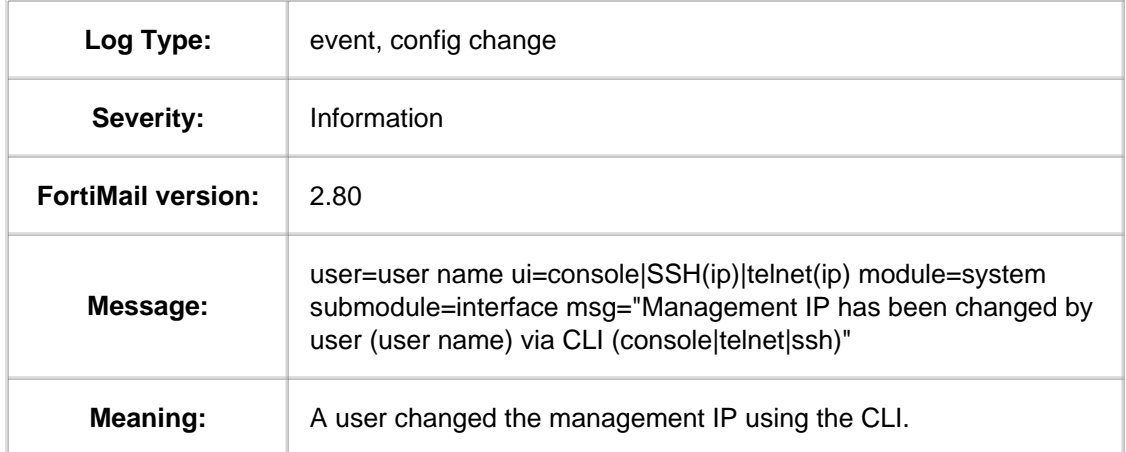

### **1.1.1.1.9. Message ID 010409**

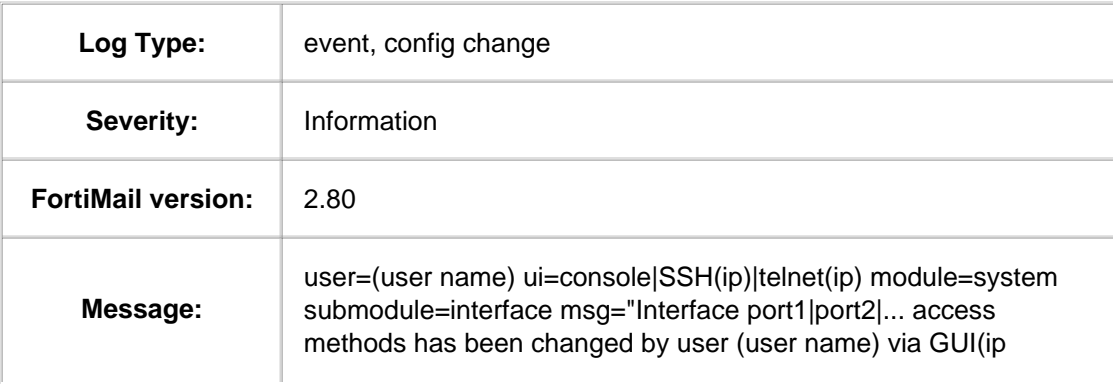

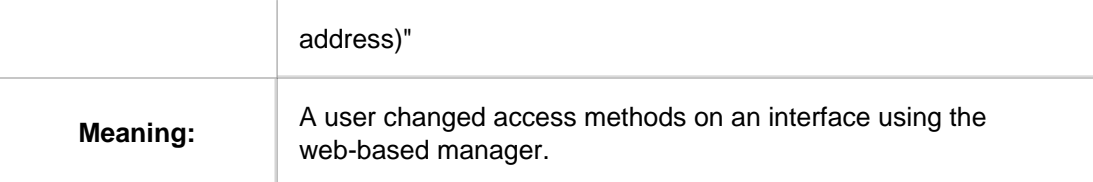

### **1.1.1.1.10. Message ID 010410**

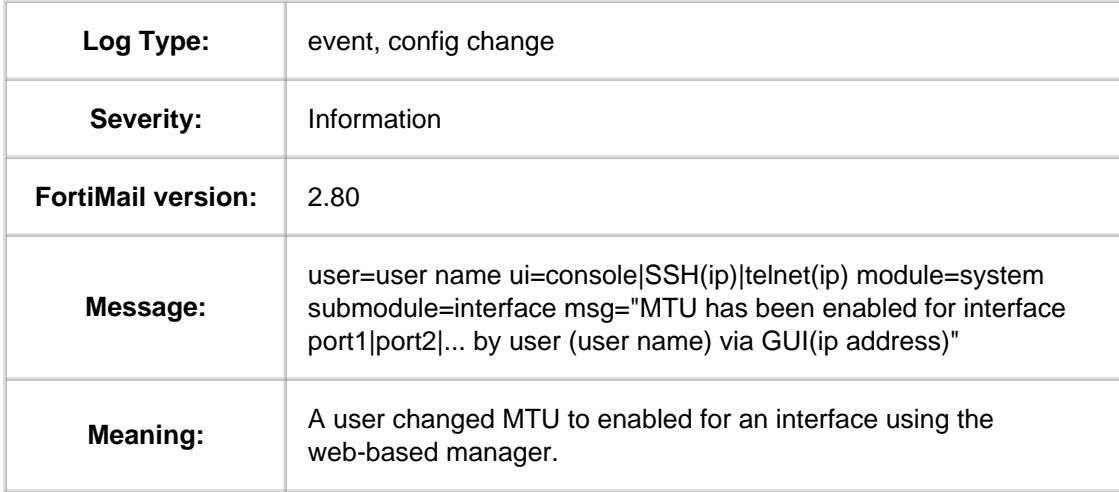

### **1.1.1.1.11. Message ID 010414**

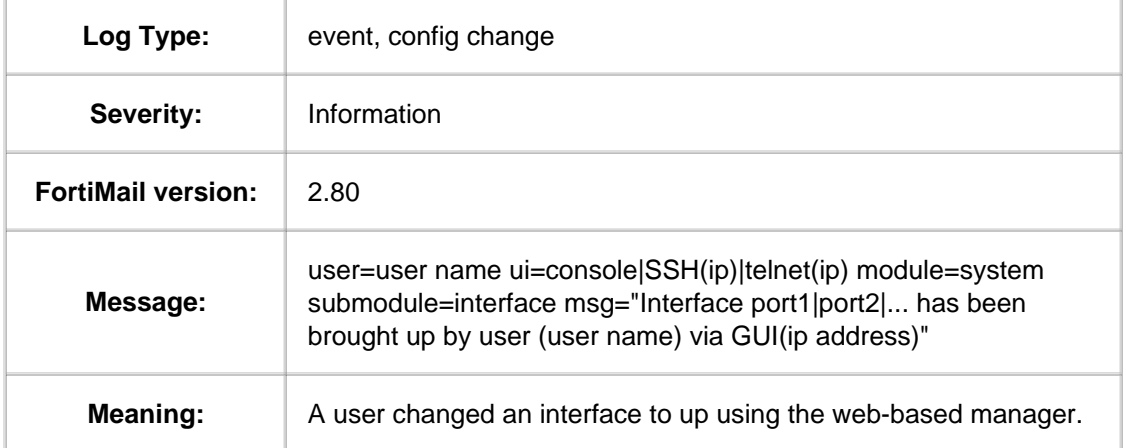

### **1.1.1.1.12. Message ID 010415**

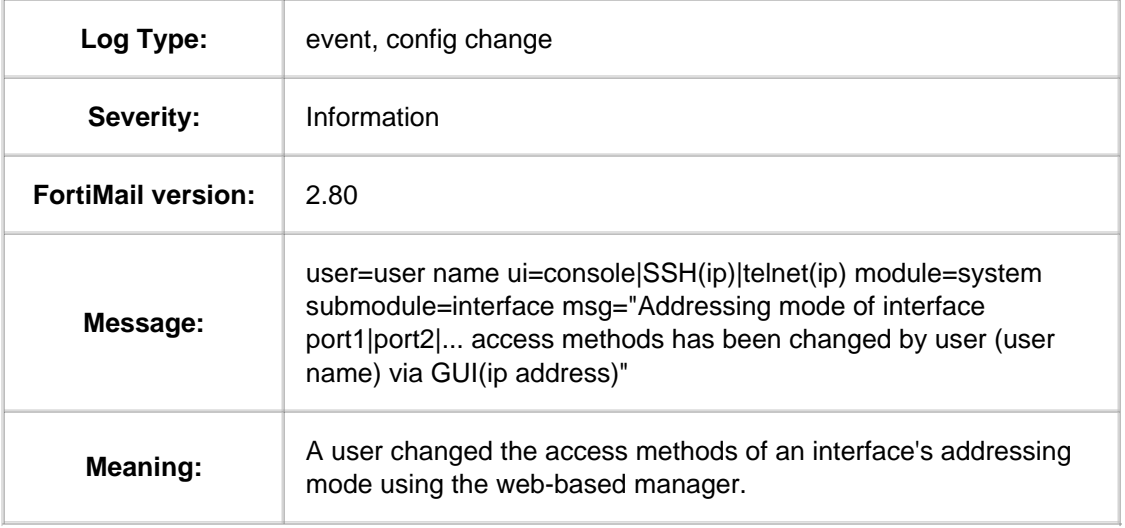

### **1.1.1.1.13. Message ID 010416**

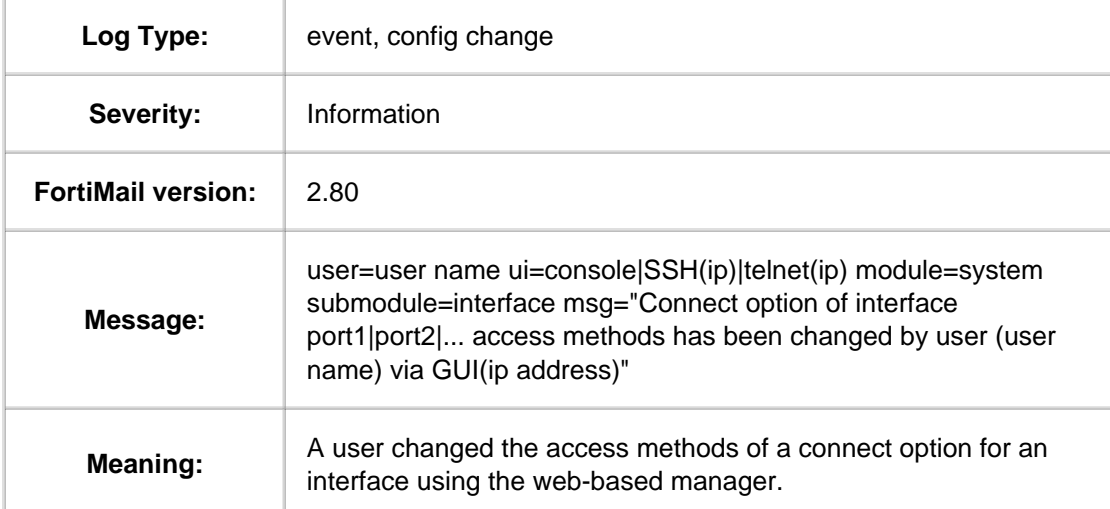

### **1.1.1.1.14. Message ID 010601**

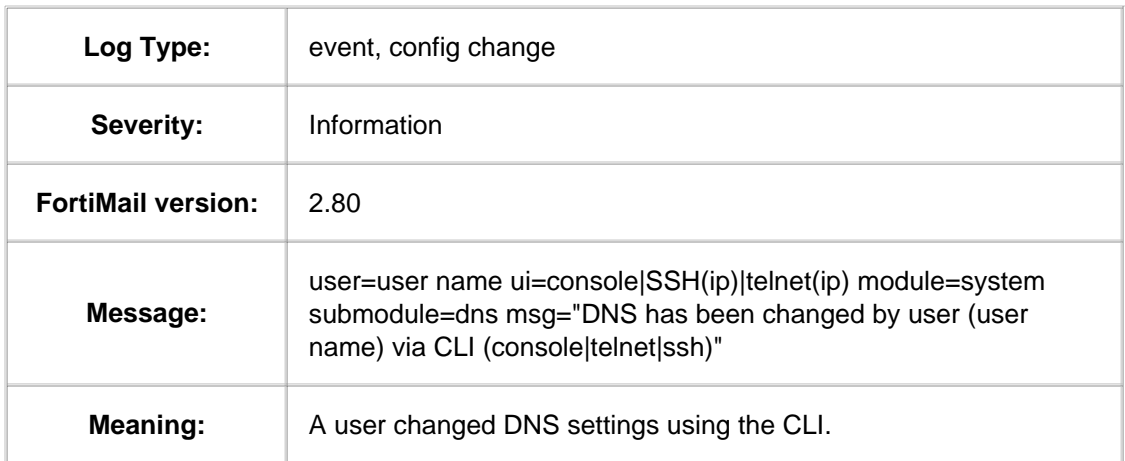

### **1.1.1.1.15. Message ID 010602**

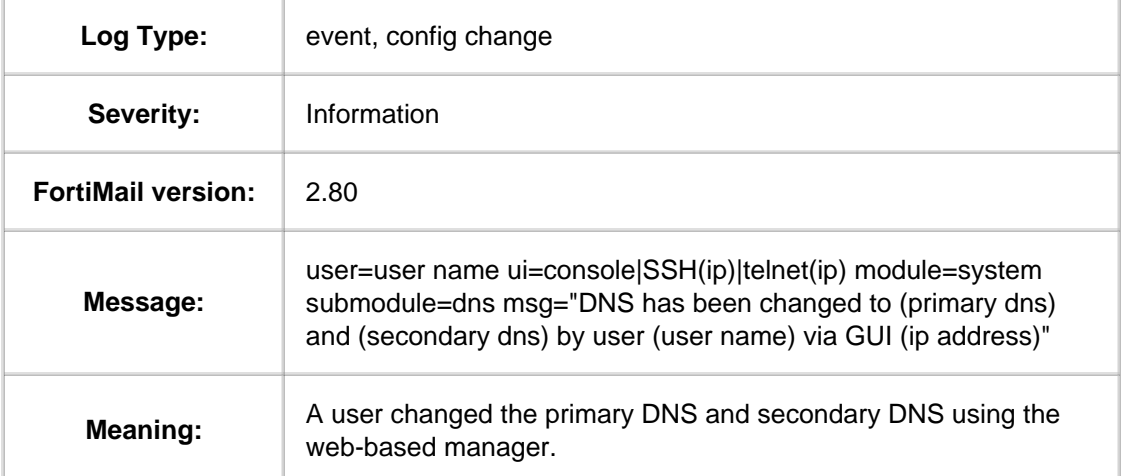

#### **1.1.1.1.16. Message ID 010702**

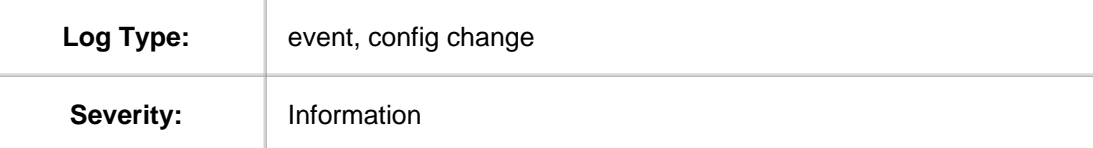

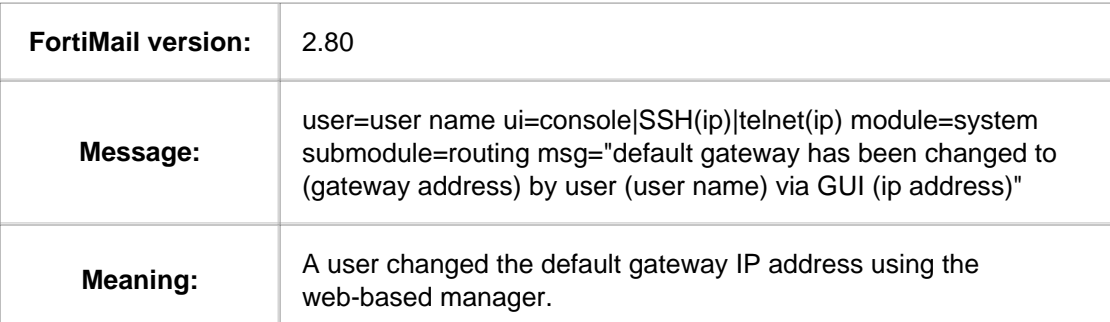

### **1.1.1.1.17. Message ID 010703**

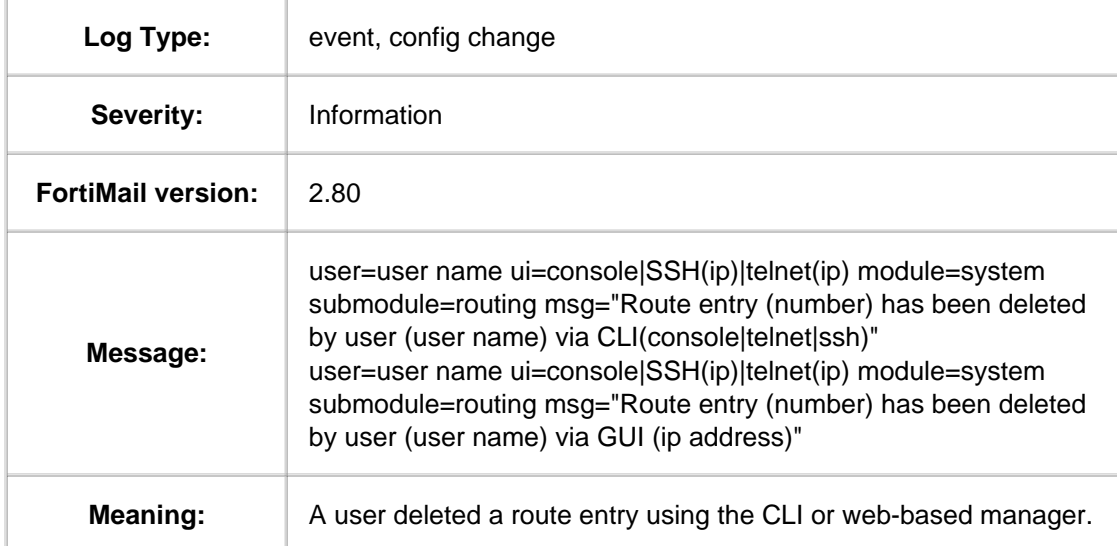

## **1.1.1.1.18. Message ID 010705**

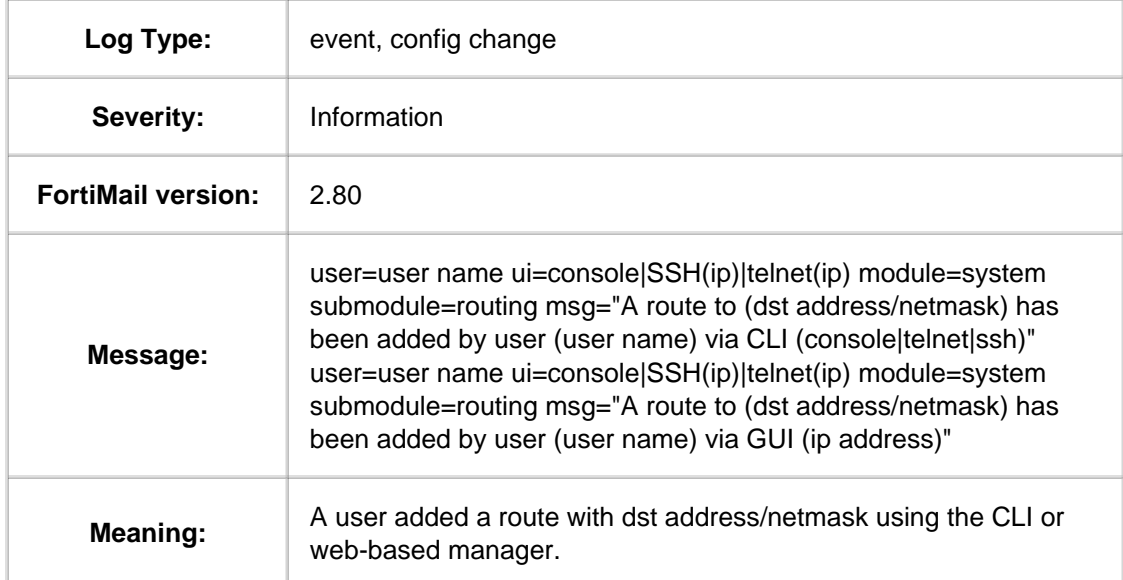

## **1.1.1.1.19. Message ID 010706**

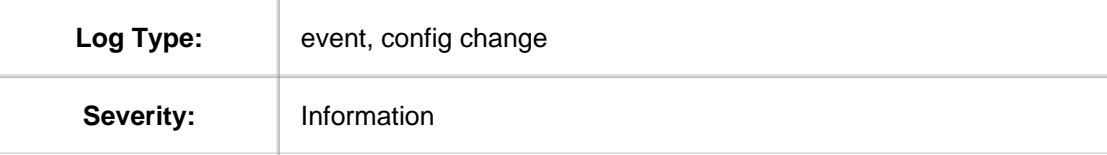

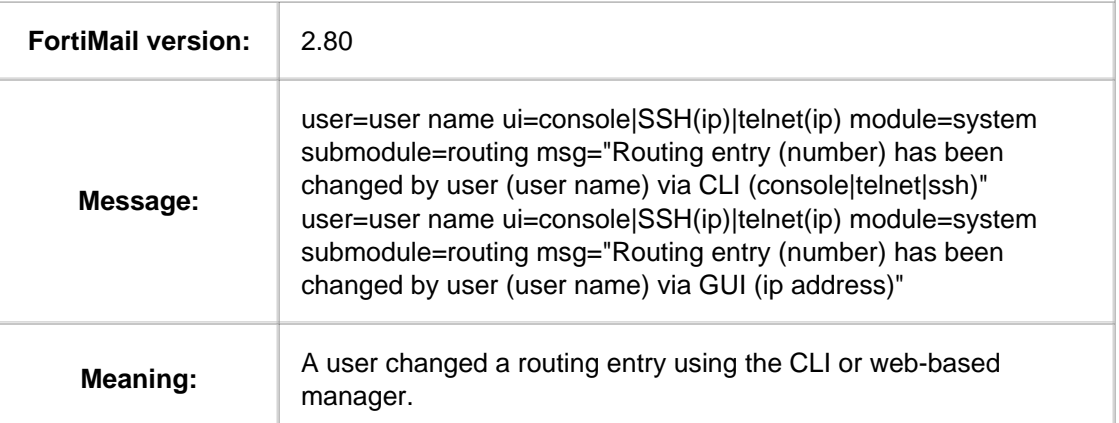

### **1.1.1.1.20. Message ID 010901**

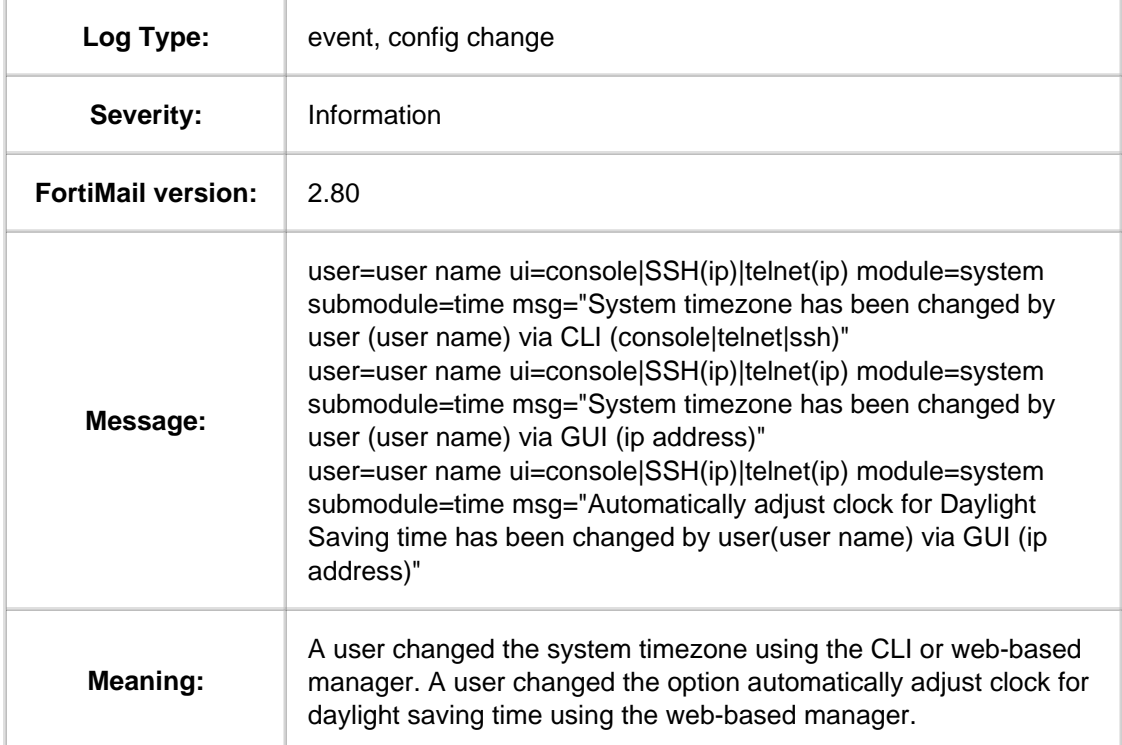

#### **1.1.1.1.21. Message ID 010902**

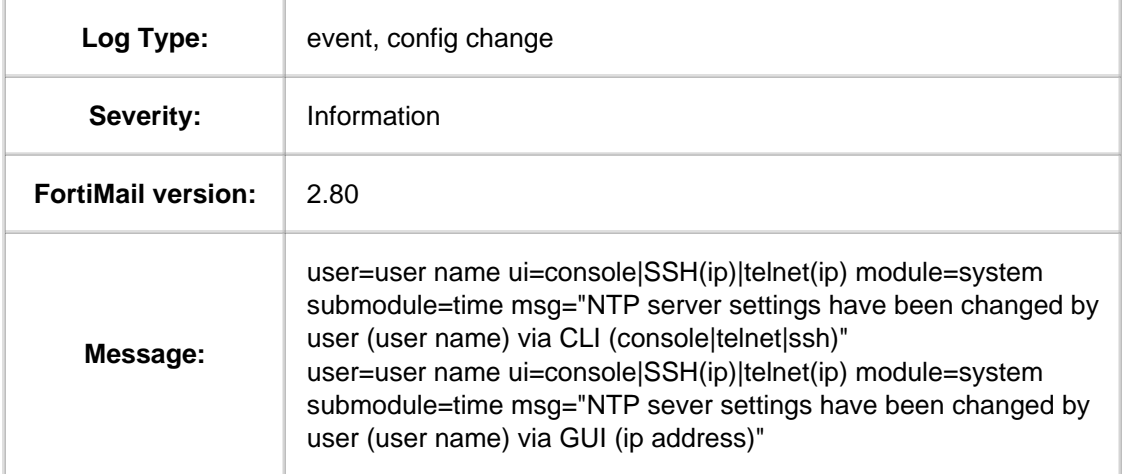

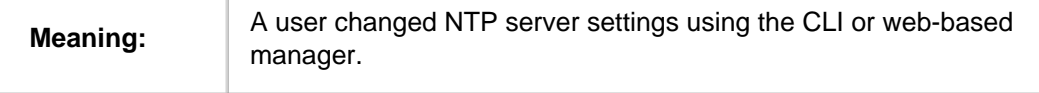

#### **1.1.1.1.22. Message ID 010904**

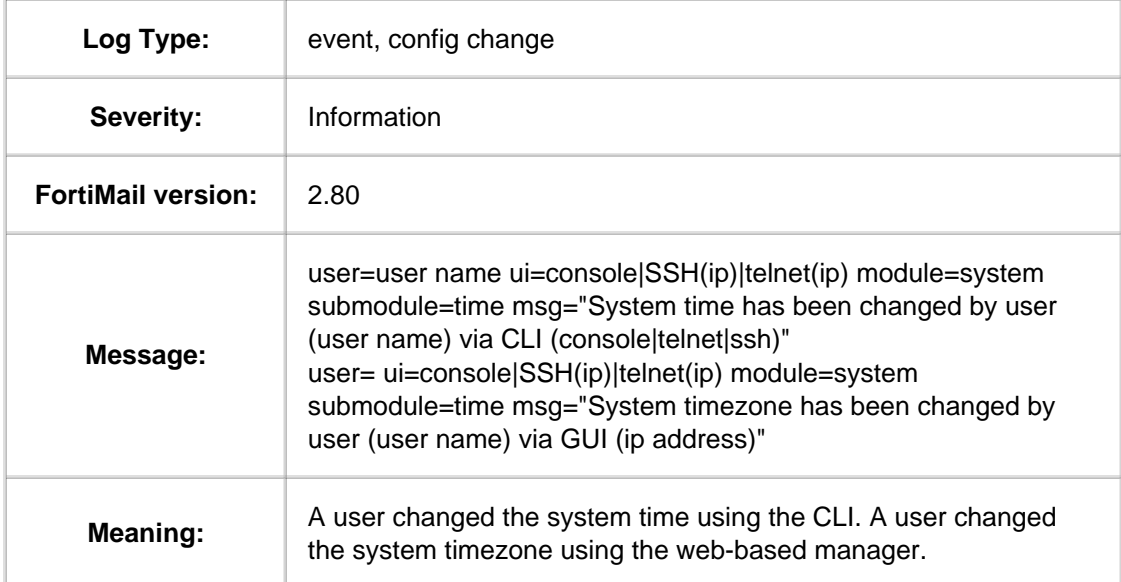

### **1.1.1.2. Message ID 011001 -- 012101**

#### **1.1.1.2.1. Message ID 011001**

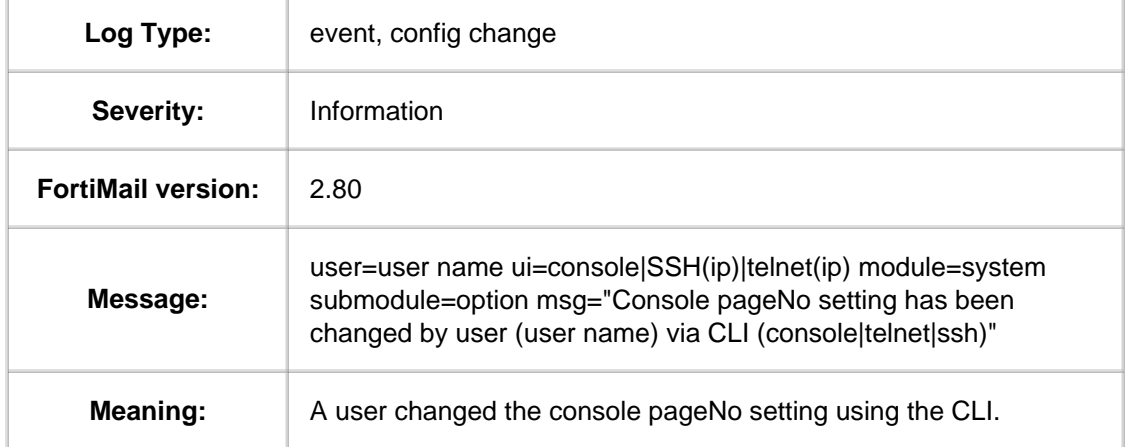

### **1.1.1.2.2. Message ID 011002**

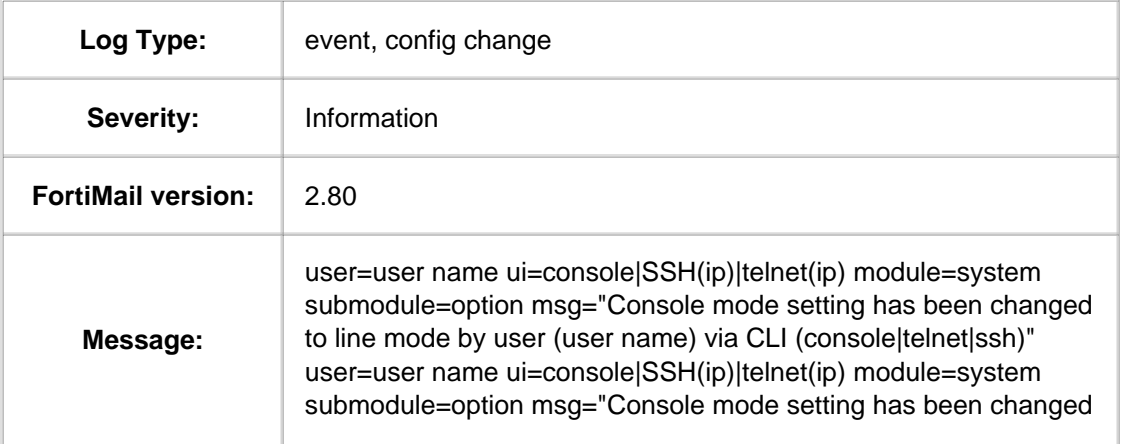

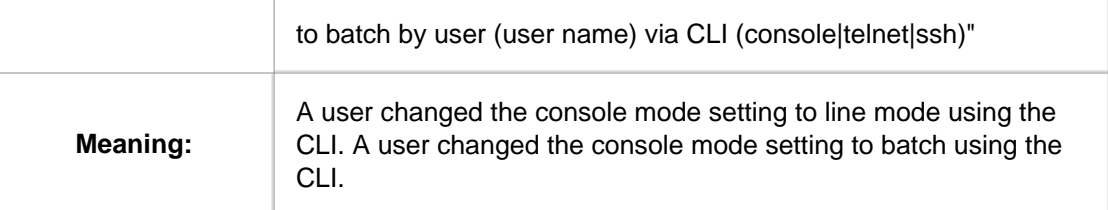

### **1.1.1.2.3. Message ID 011003**

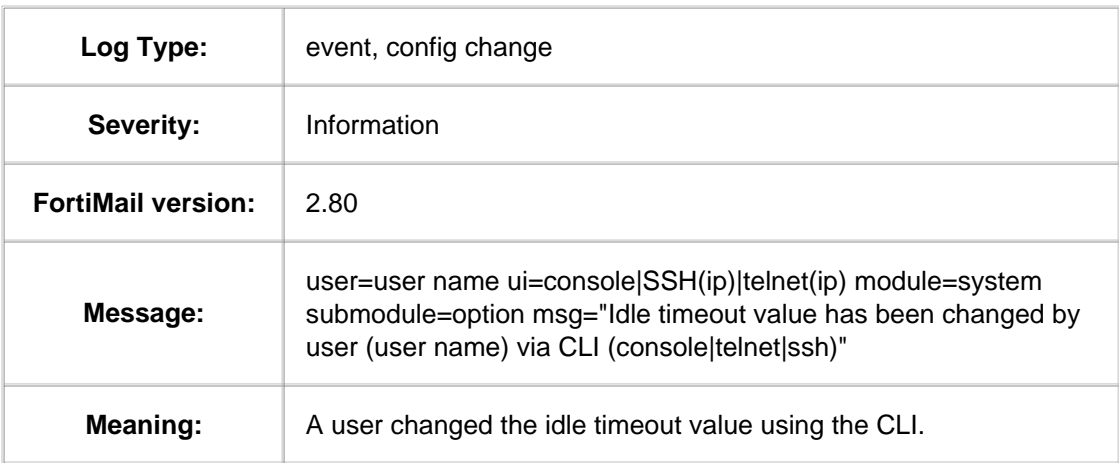

### **1.1.1.2.4. Message ID 011004**

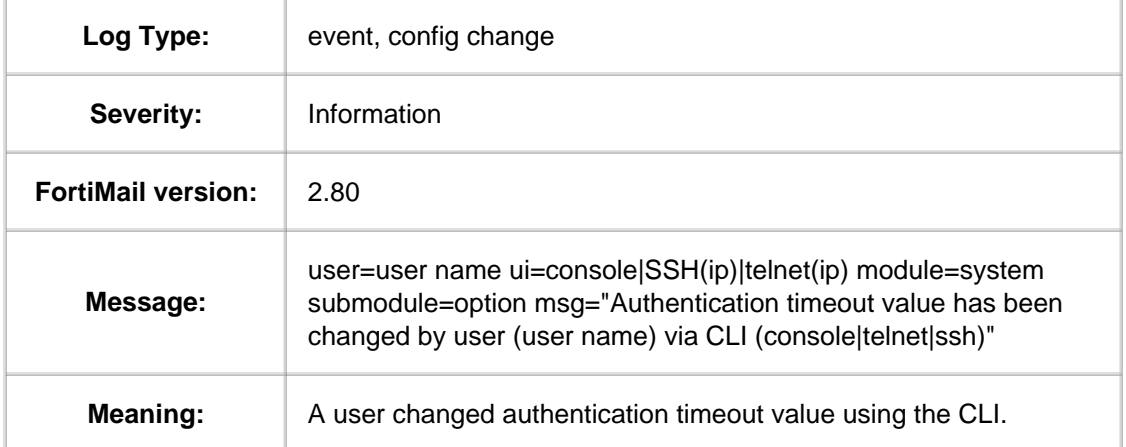

## **1.1.1.2.5. Message ID 011005**

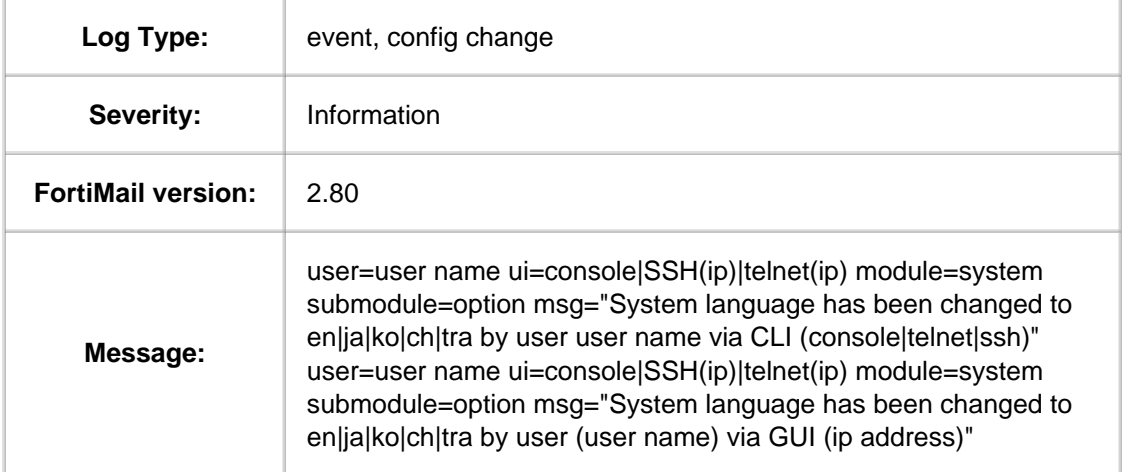

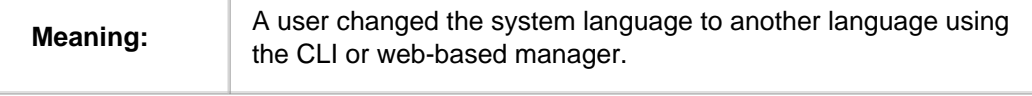

#### **1.1.1.2.6. Message ID 011006**

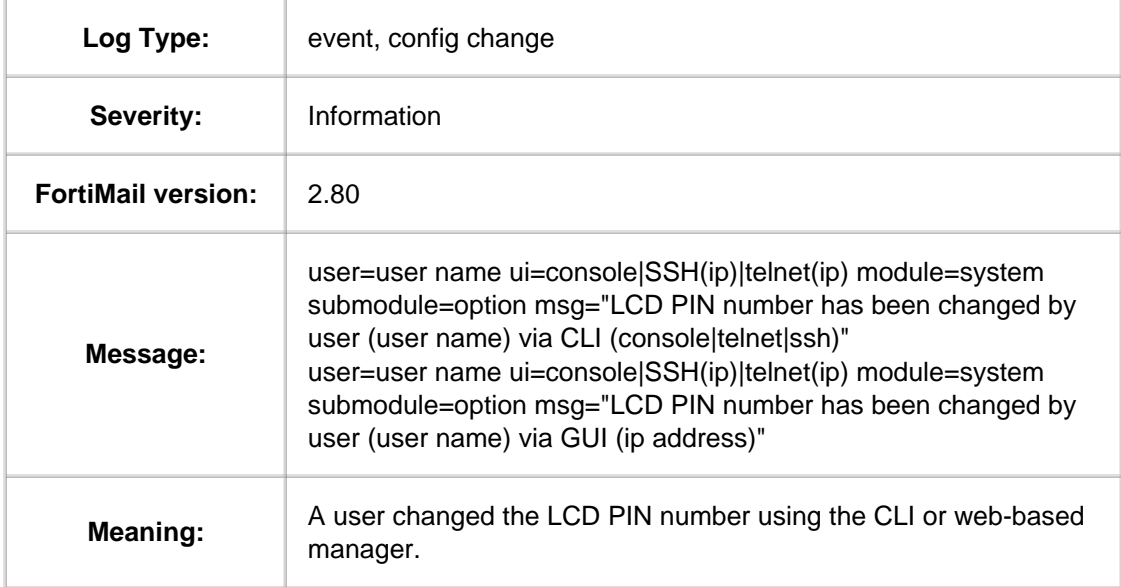

## **1.1.1.2.7. Message ID 011007**

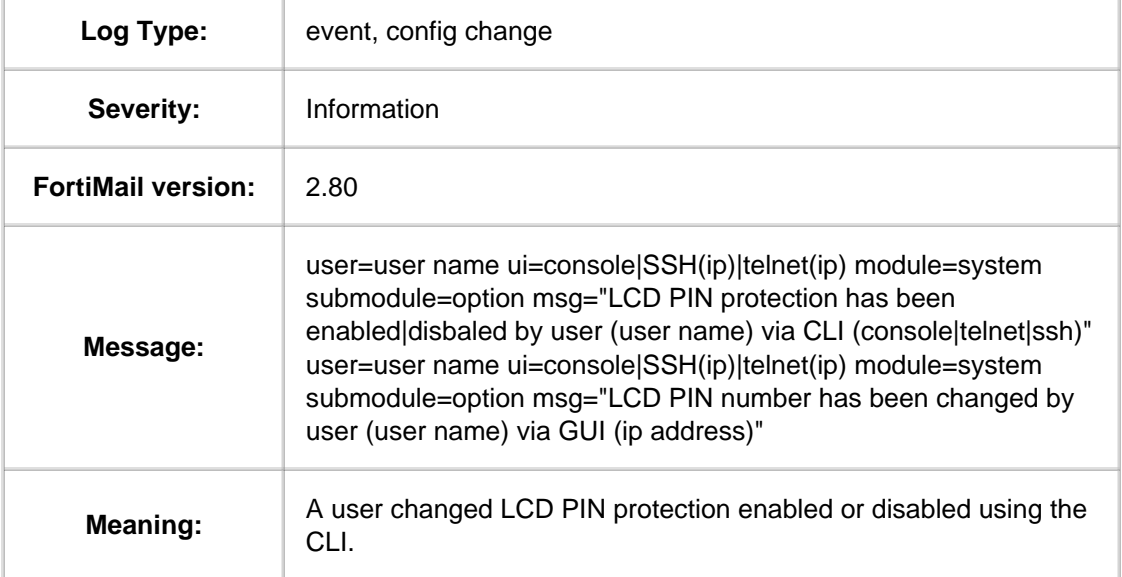

### **1.1.1.2.8. Message ID 011008**

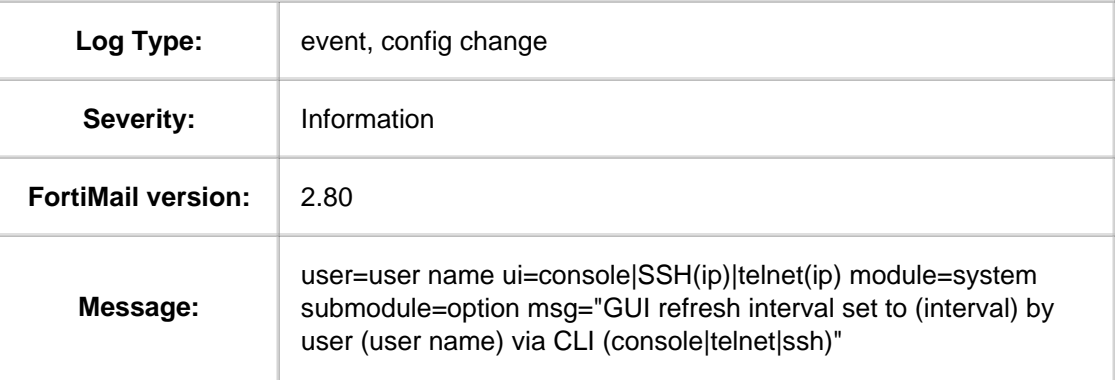

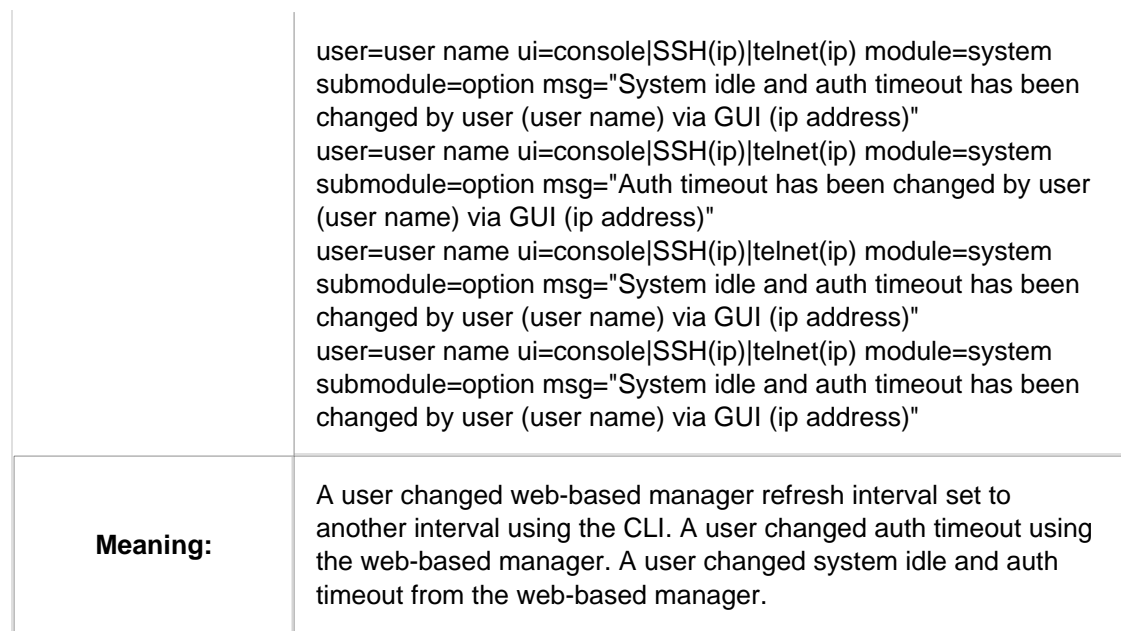

## **1.1.1.2.9. Message ID 011101**

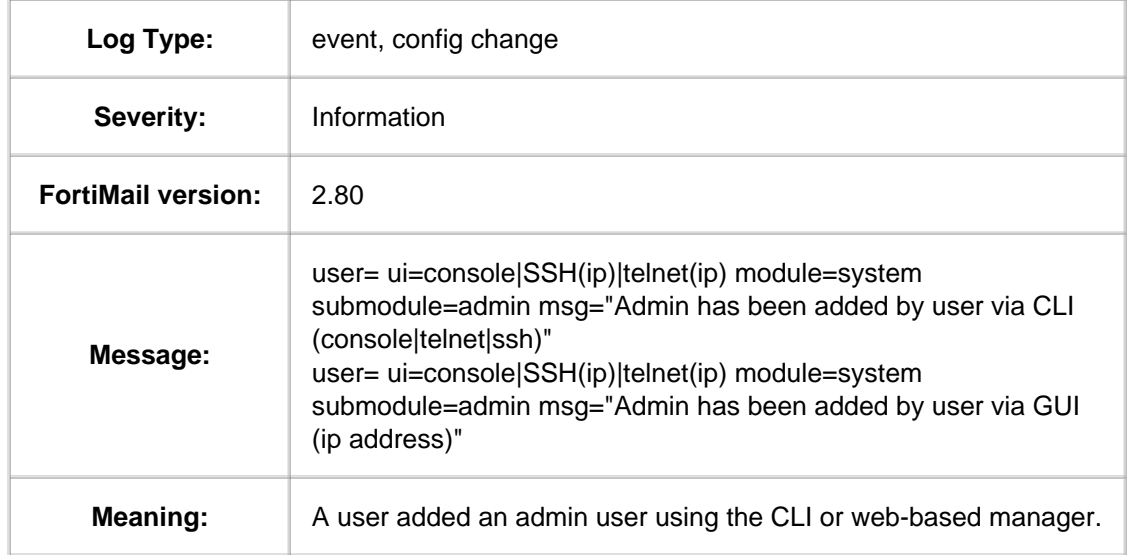

### **1.1.1.2.10. Message ID 011102**

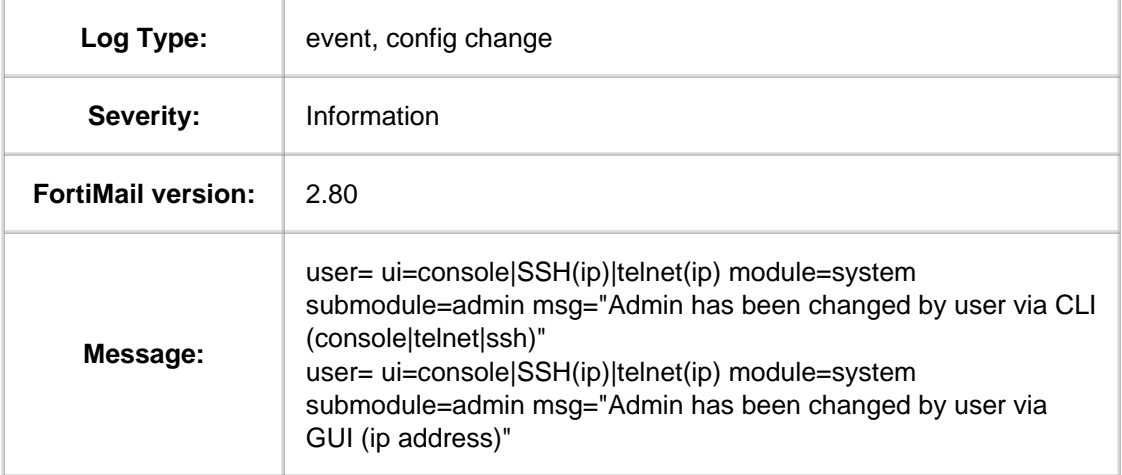

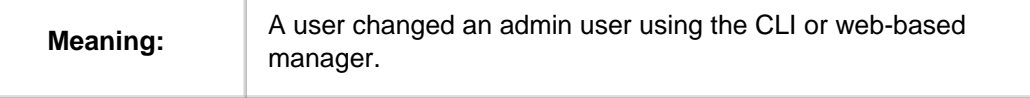

#### **1.1.1.2.11. Message ID 011103**

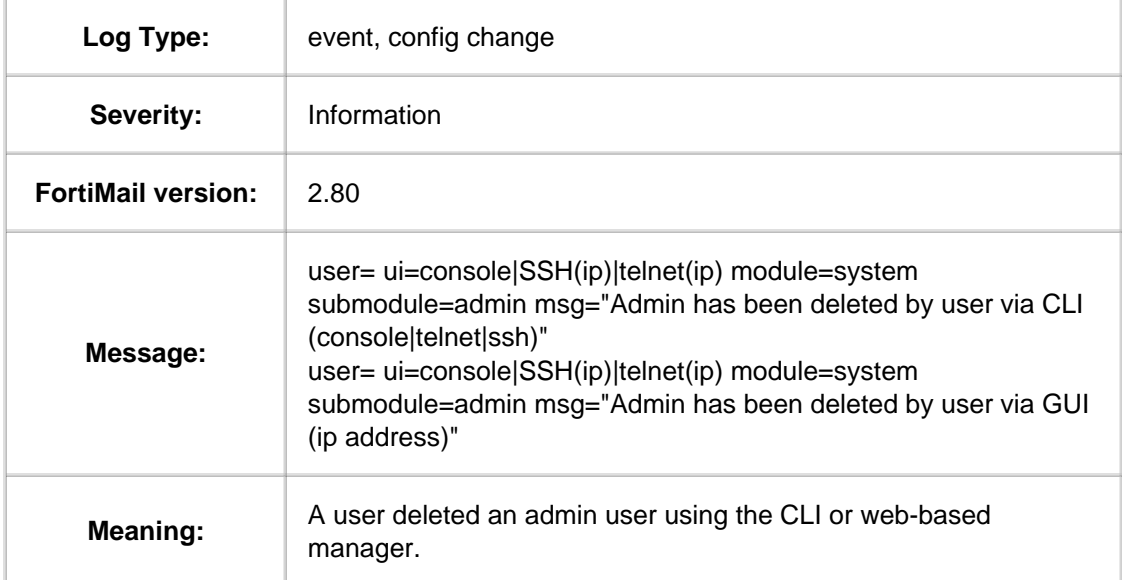

### **1.1.1.2.12. Message ID 011103**

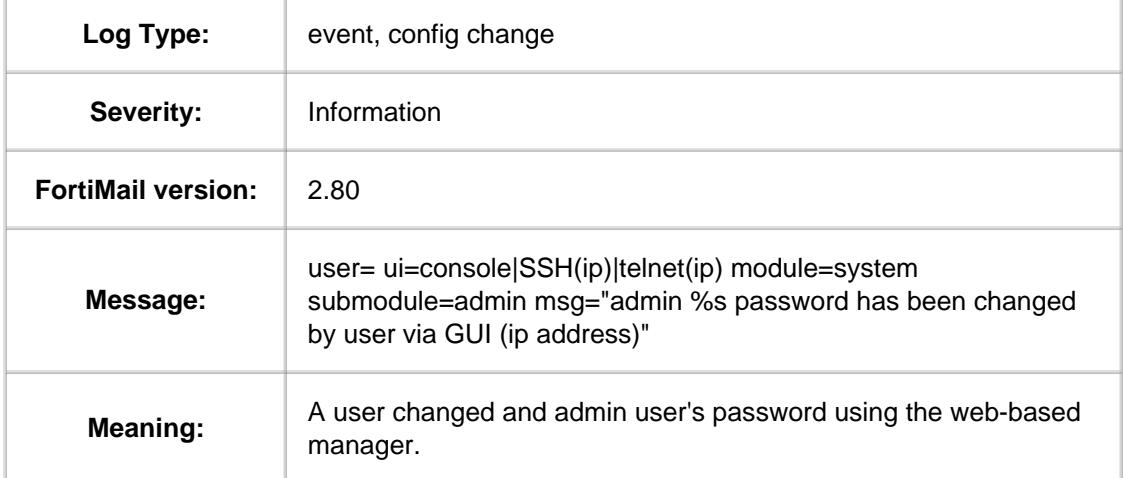

### **1.1.1.2.13. Message ID 011201**

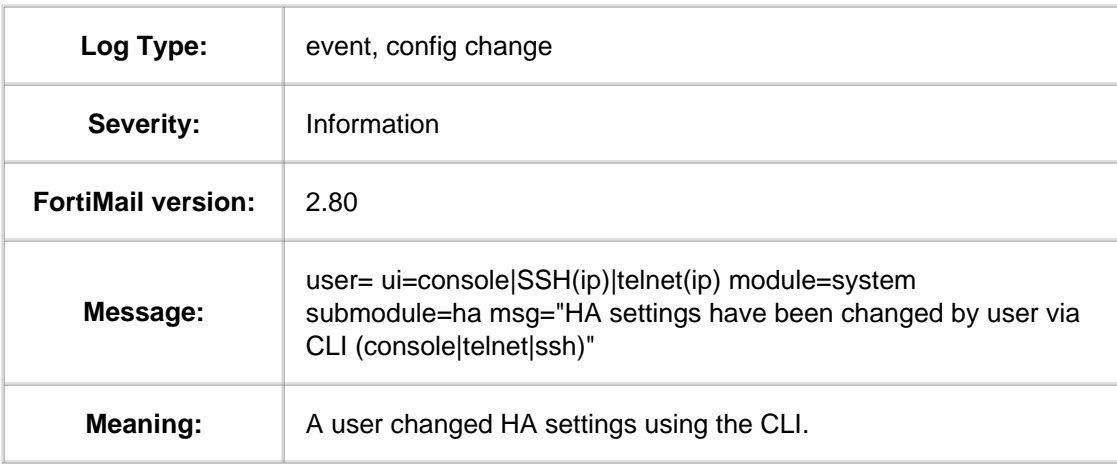

## **1.1.1.2.14. Message ID 011301**

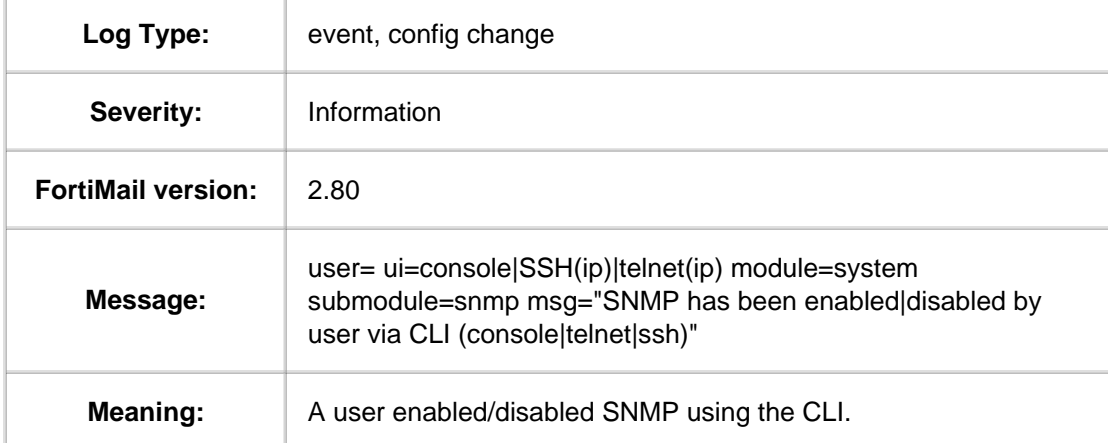

## **1.1.1.2.15. Message ID 011303**

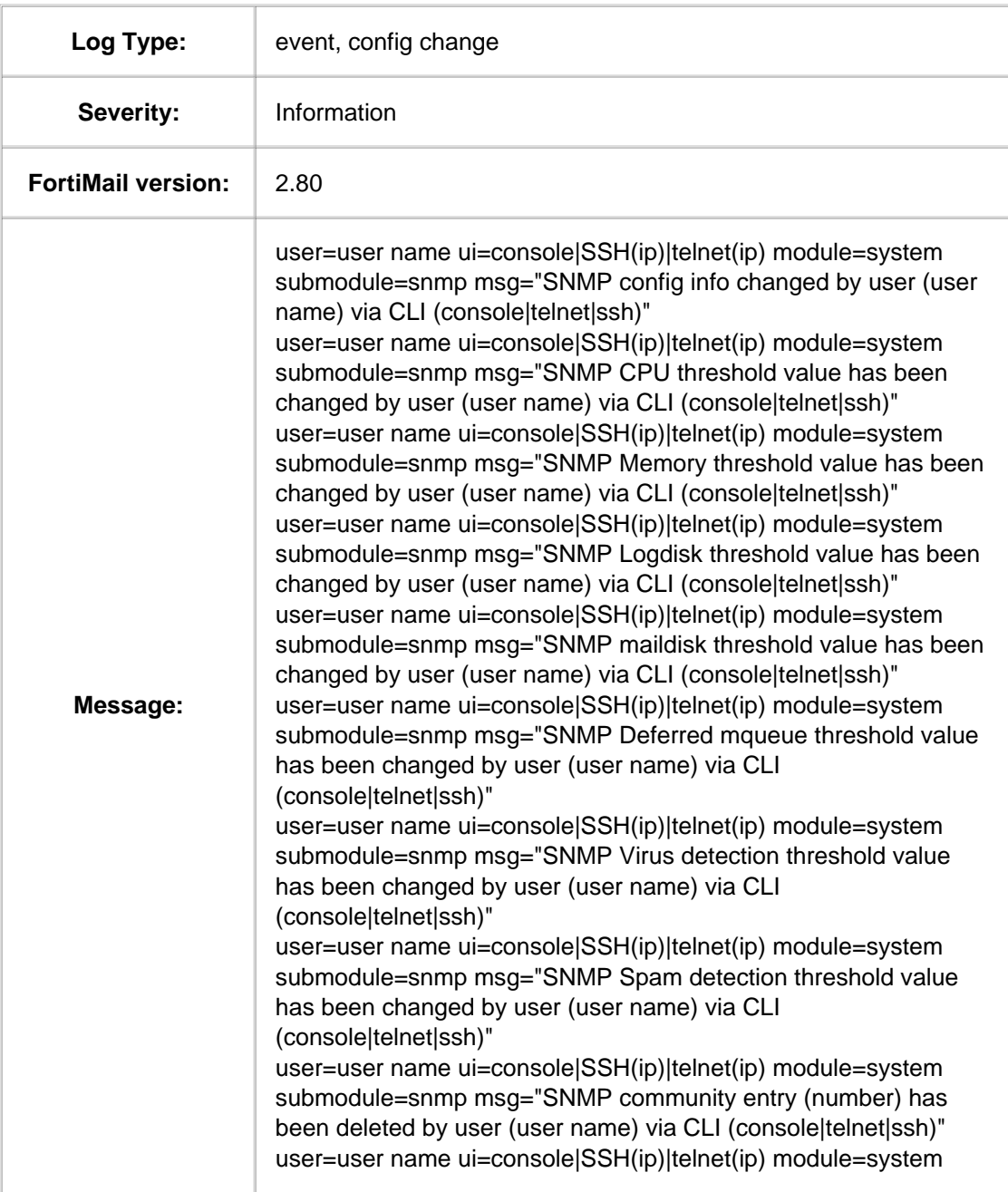

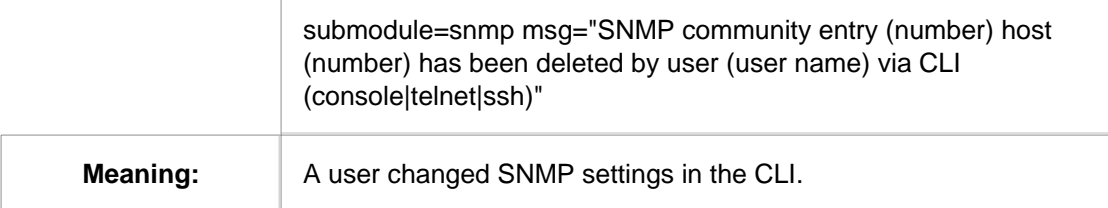

### **1.1.1.2.16. Message ID 011901**

 $\bar{1}$ 

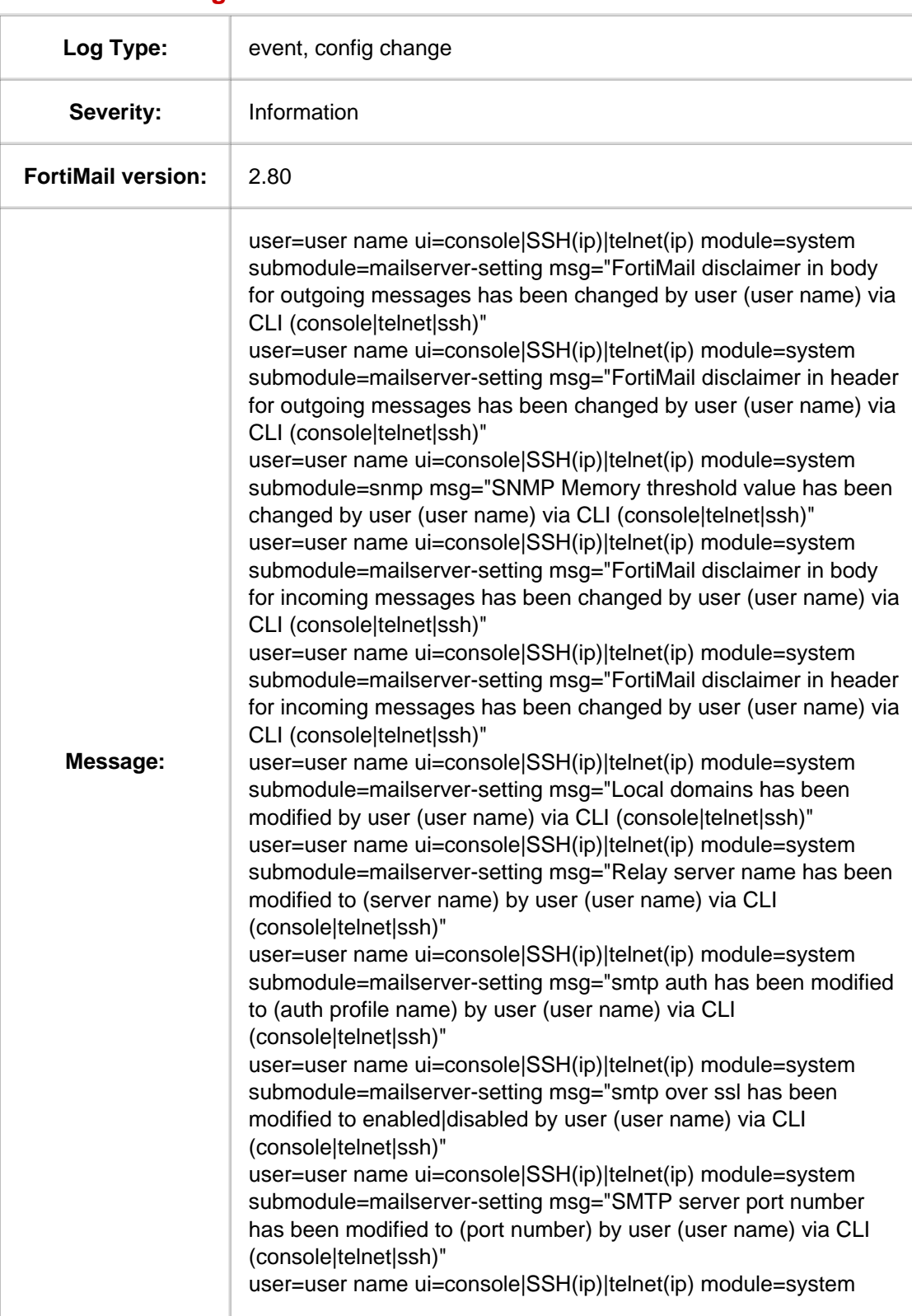

submodule=mailserver-setting msg="smtp over ssl has been modified to enabled|disabled by user (user name) via CLI (console|telnet|ssh)" user=user name ui=console|SSH(ip)|telnet(ip) module=system submodule=mailserver-setting msg="smtp over ssl has been modified to enabled|disabled by user (user name) via CLI (console|telnet|ssh)" user=user name ui=console|SSH(ip)|telnet(ip) module=system submodule=mailserver-setting msg="POP3 server port number has been modified to (port number) by user (user name) via CLI (console|telnet|ssh)" user=user name ui=console|SSH(ip)|telnet(ip) module=system submodule=mailserver-setting msg="status of email archiving has been modified by user (user name) via CLI (console|telnet|ssh)" user=user name ui=console|SSH(ip)|telnet(ip) module=system submodule=mailserver-setting msg="email archiving account has been modified by user (user name) via CLI (console|telnet|ssh)" user=user name ui=console|SSH(ip)|telnet(ip) module=system submodule=mailserver-setting msg="email archiving rotate setting has been modified by user (user name) via CLI (console|telnet|ssh)" user=user name ui=console|SSH(ip)|telnet(ip) module=system submodule=mailserver-setting msg="Archiving settings on local server has been modified by user (user name) via CLI (console|telnet|ssh)" user=user name ui=console|SSH(ip)|telnet(ip) module=system submodule=mailserver-setting msg="Archiving settings on remote server has been modified by user (user name) via CLI (console|telnet|ssh)" user=user name ui=console|SSH(ip)|telnet(ip) module=system submodule=mailserver-setting msg="Archiving policy has been modified by user (user name) via CLI (console|telnet|ssh)" user=user name ui=console|SSH(ip)|telnet(ip) module=system submodule=mailserver-setting msg="Archiving exempt has been modified by user (user name) via CLI (console|telnet|ssh)" user=user name ui=console|SSH(ip)|telnet(ip) module=system submodule=mailserver-setting msg="system quarantine account has been modified by user (user name) via CLI (console|telnet|ssh)" user=user name ui=console|SSH(ip)|telnet(ip) module=system submodule=mailserver-setting msg="system quarantine rotate setting has been modified by user (user name) via CLI (console|telnet|ssh)" user=user name ui=console|SSH(ip)|telnet(ip) module=system submodule=mailserver-setting msg="System quarantine quota settings on local server has been modified by user (user name) via CLI (console|telnet|ssh)" user=user name ui=console|SSH(ip)|telnet(ip) module=system submodule=mailserver-setting msg="Mail Server settings have been changed by user (user name) via CLI (console|telnet|ssh)" user=user name ui=console|SSH(ip)|telnet(ip) module=system submodule=mailserver-setting msg="FortiMail appearance information has been changed by user (user name) via CLI (console|telnet|ssh)" user=user name ui=console|SSH(ip)|telnet(ip) module=system

 $\begin{array}{c} \hline \end{array}$ 

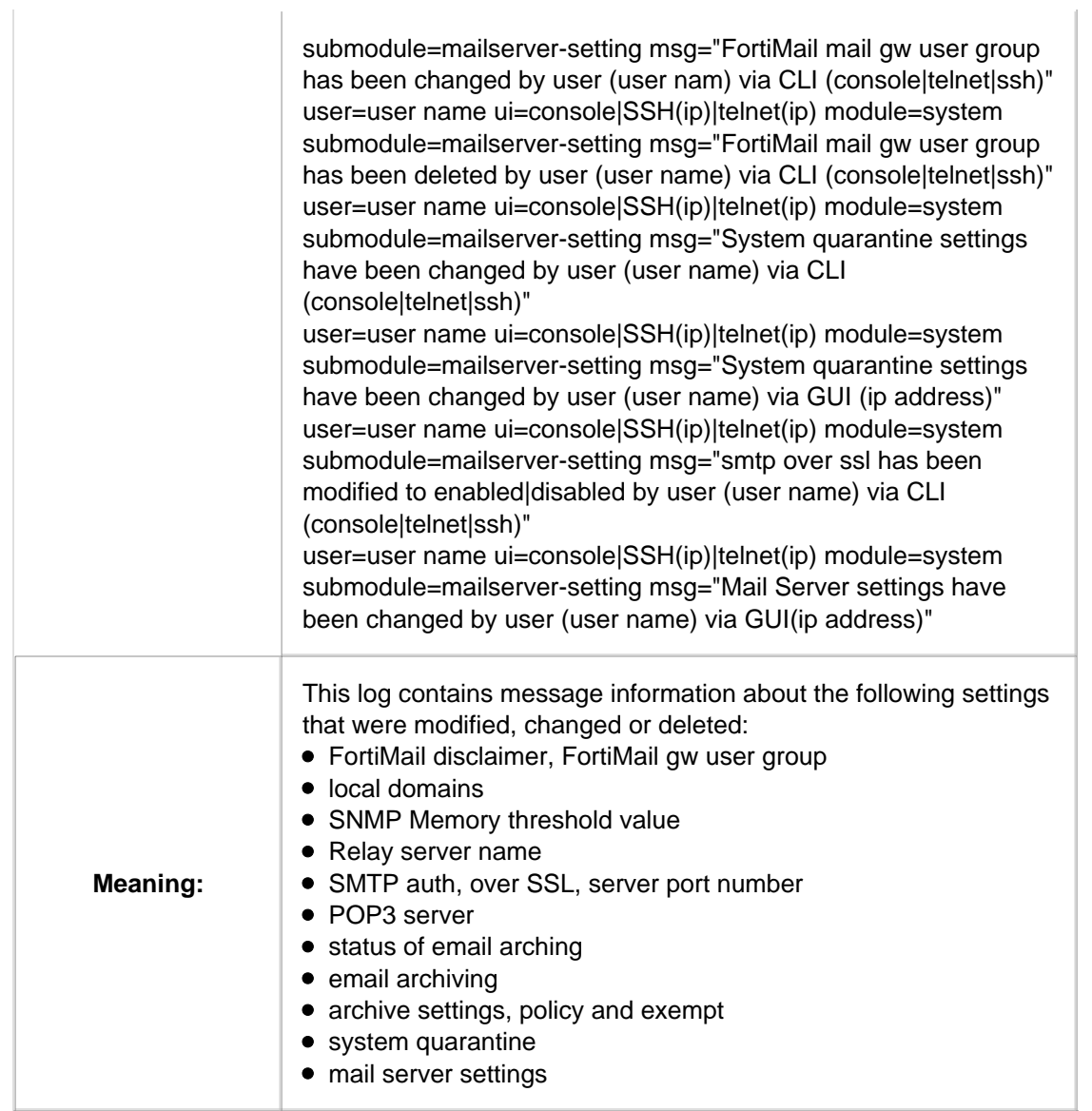

## **1.1.1.2.17. Message ID 012001**

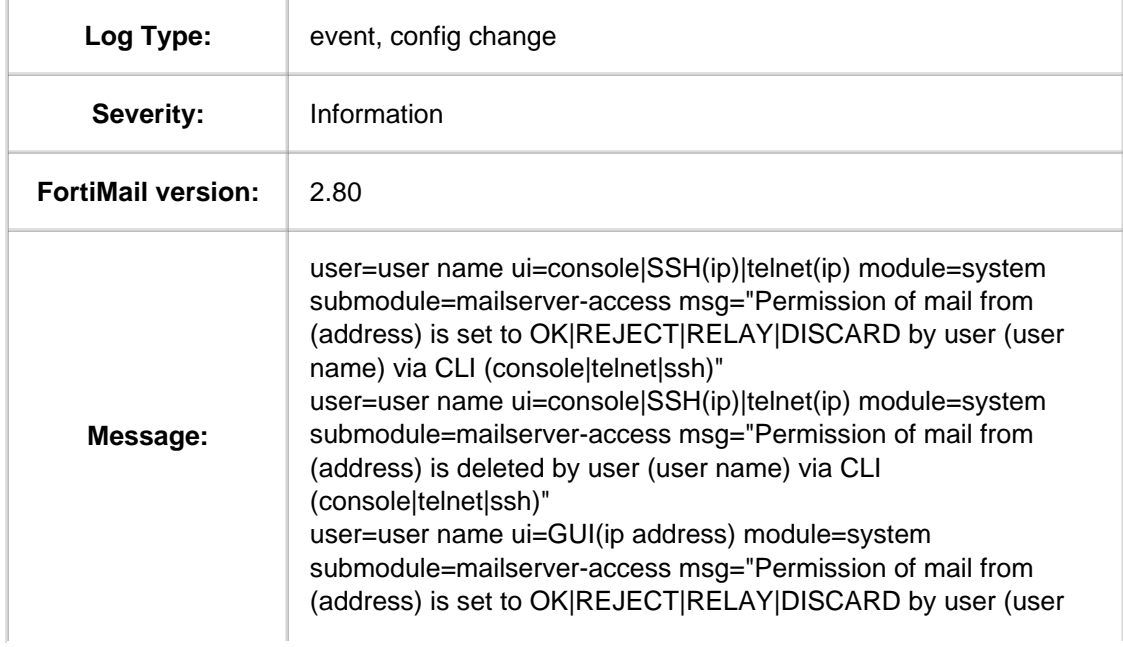

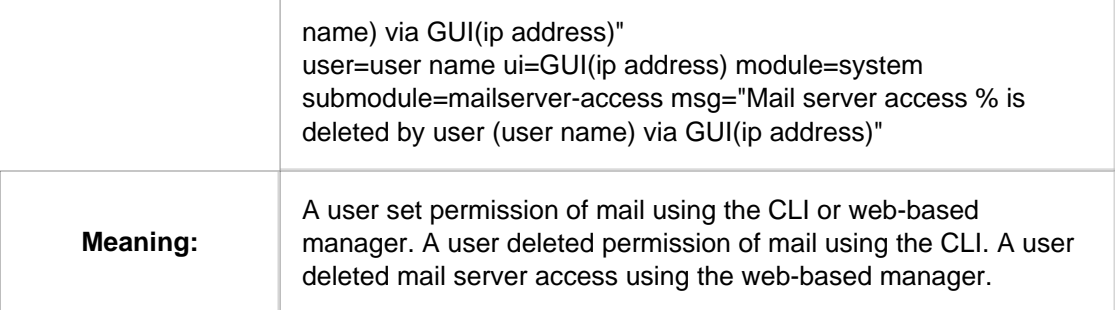

## **1.1.1.2.18. Message ID 012101**

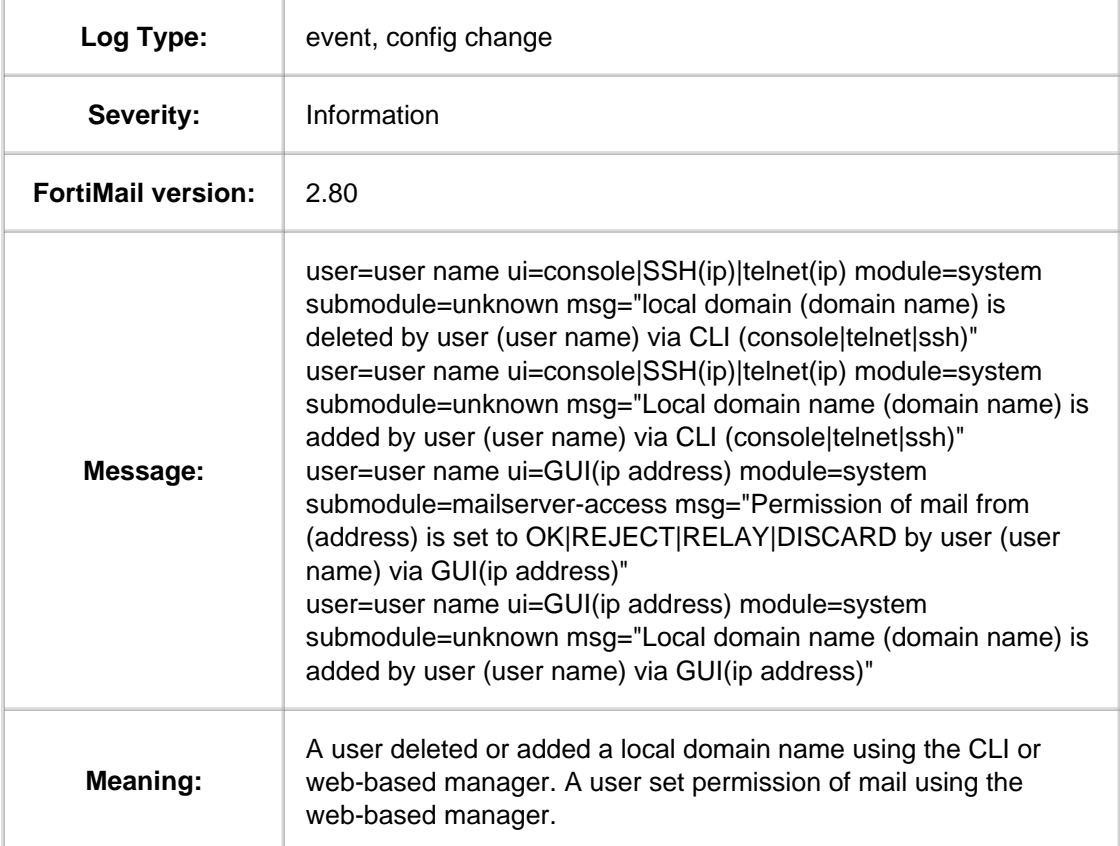

### **1.1.1.3. Message ID 030101 -- 030902**

## **1.1.1.3.1. Message ID 030101**

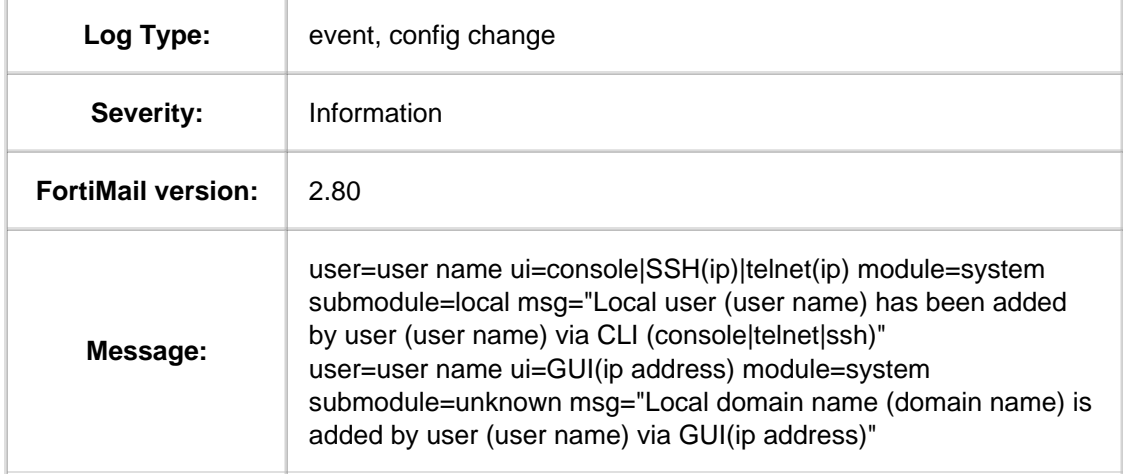

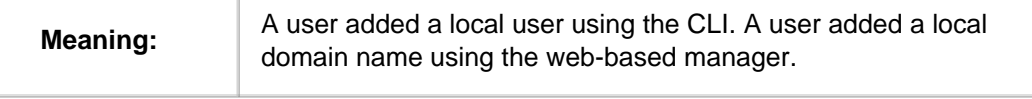

#### **1.1.1.3.2. Message ID 030102**

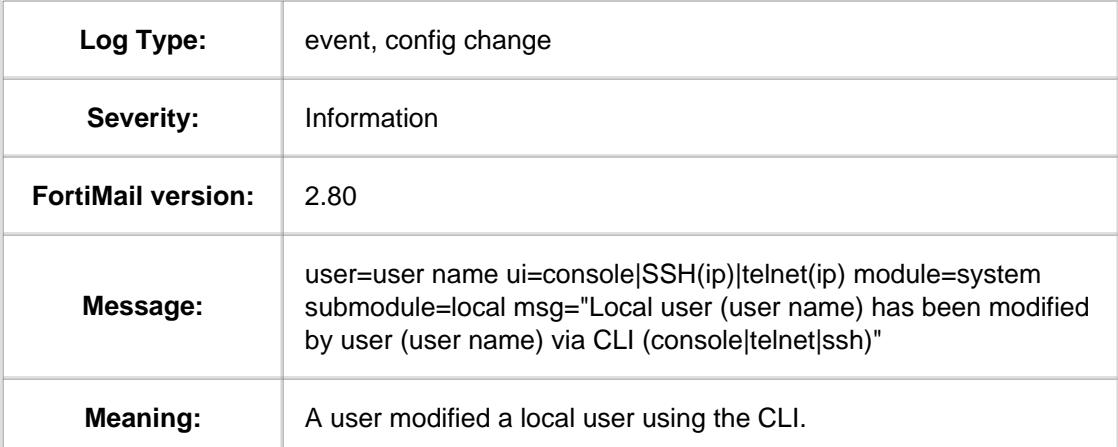

### **1.1.1.3.3. Message ID 030103**

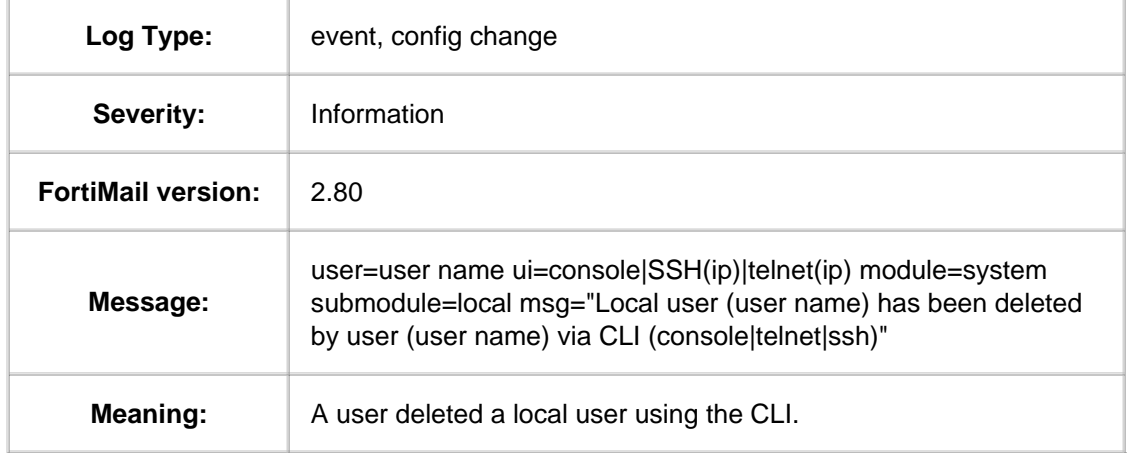

#### **1.1.1.3.4. Message ID 030302**

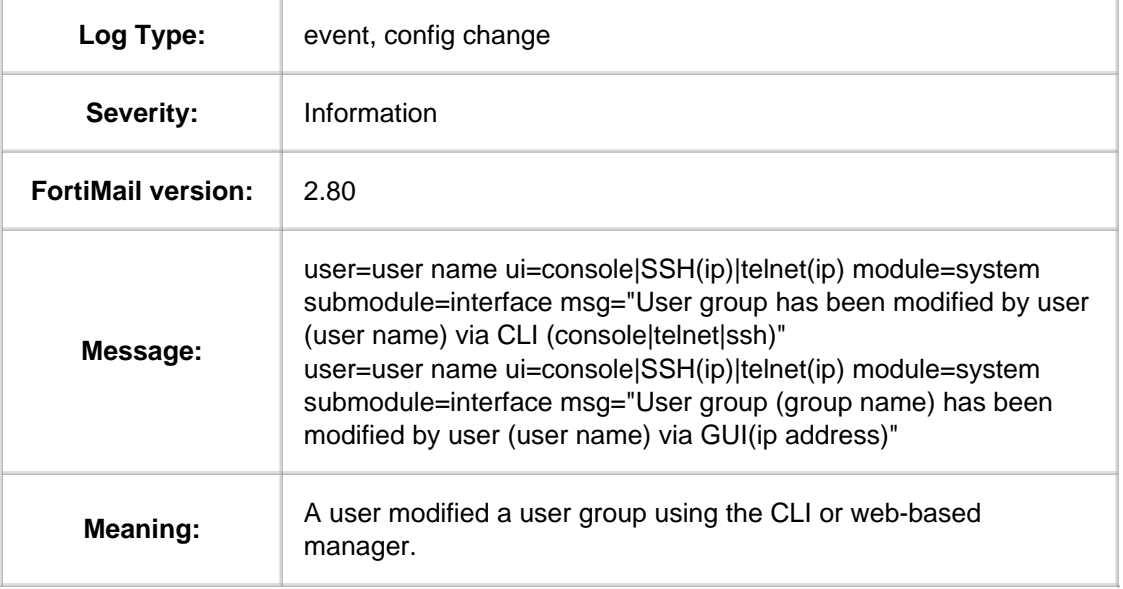

#### **1.1.1.3.5. Message ID 030303**

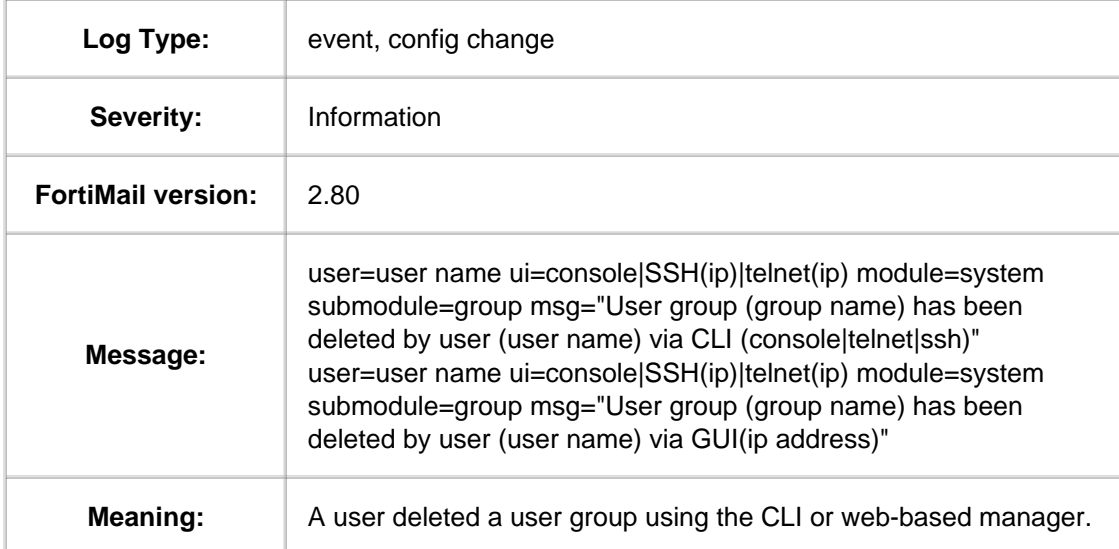

## **1.1.1.3.6. Message ID 030501**

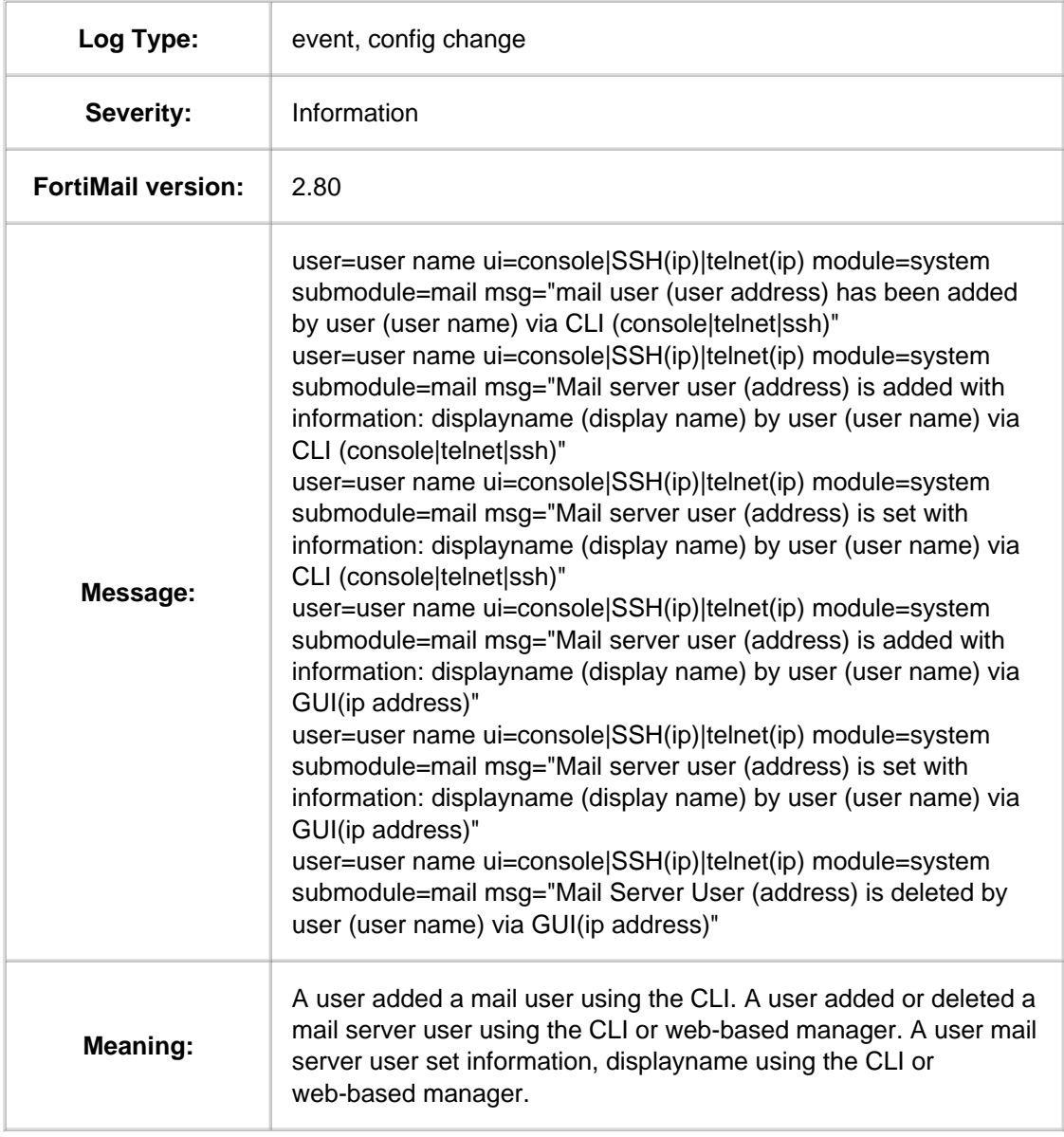

### **1.1.1.3.7. Message ID 030502**

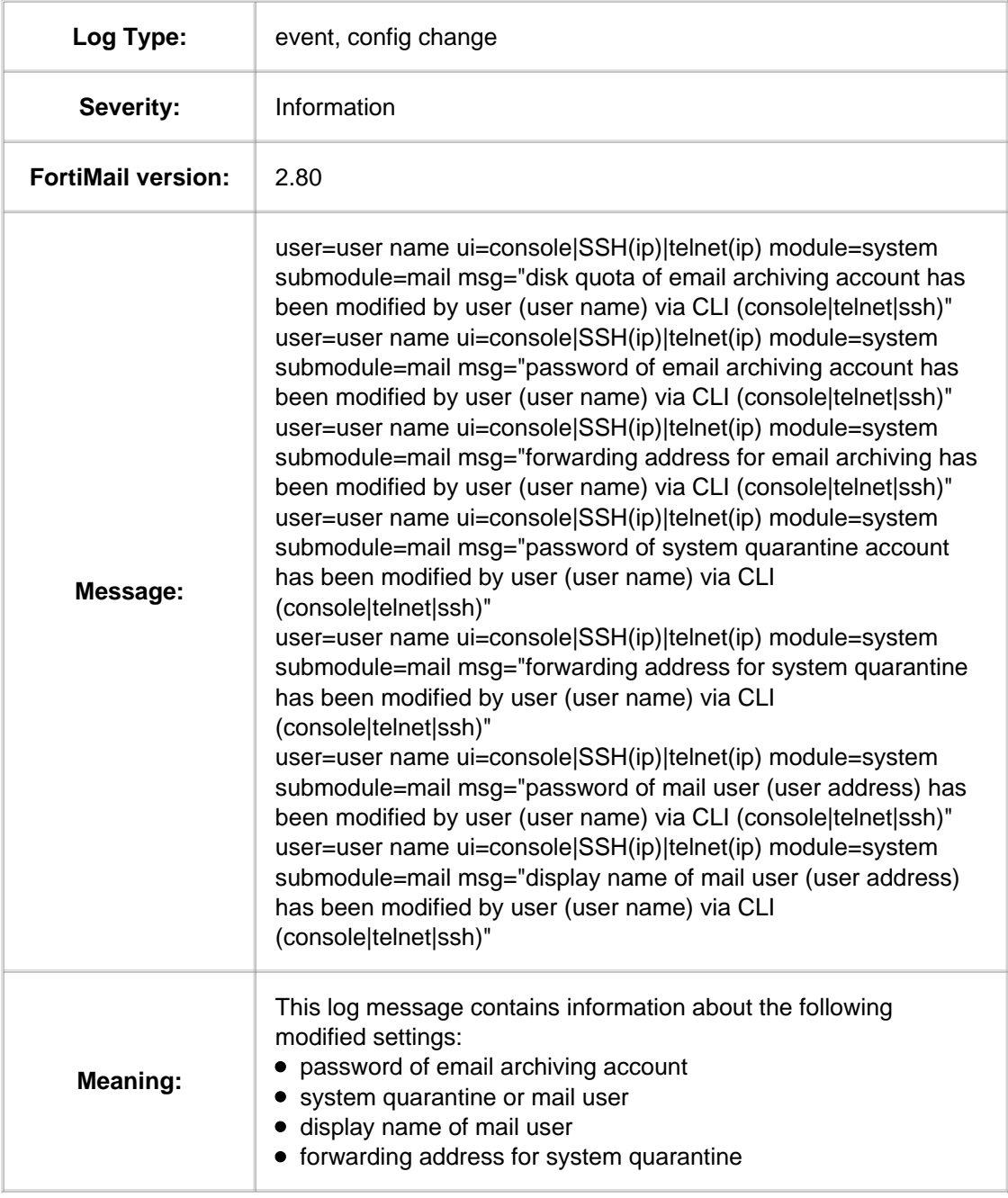

### **1.1.1.3.8. Message ID 030503**

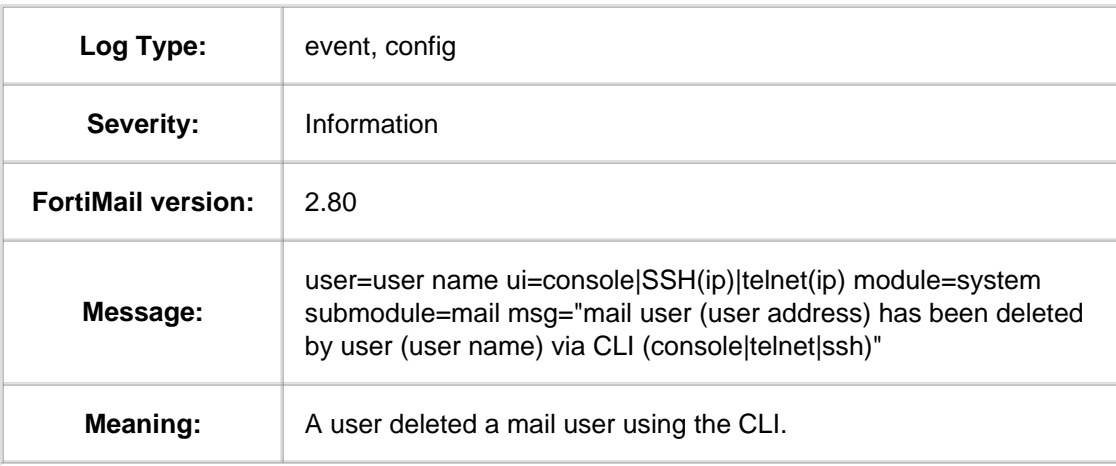

### **1.1.1.3.9. Message ID 030601**

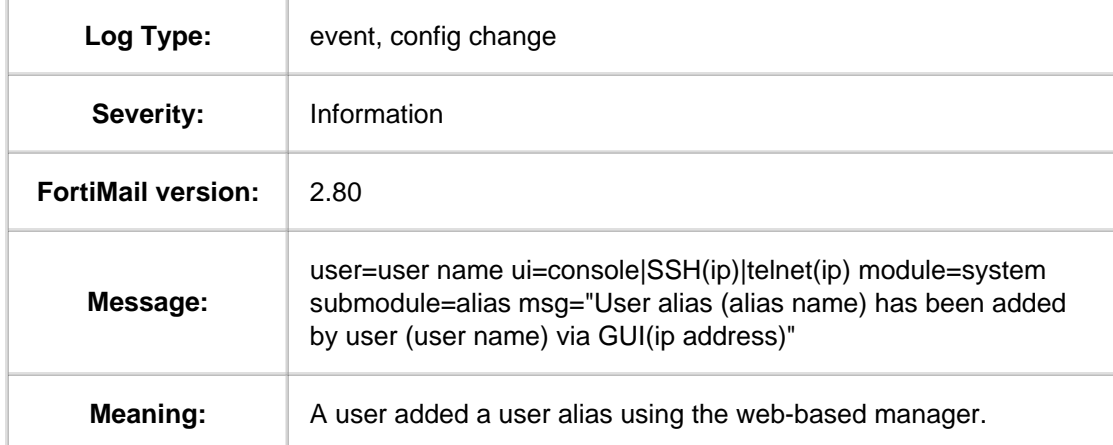

## **1.1.1.3.10. Message ID 030602**

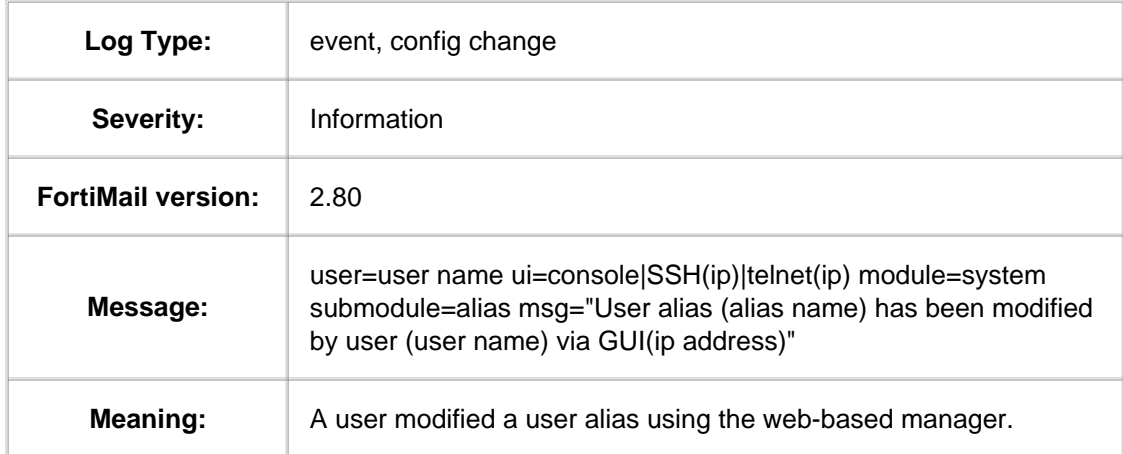

### **1.1.1.3.11. Message ID 030603**

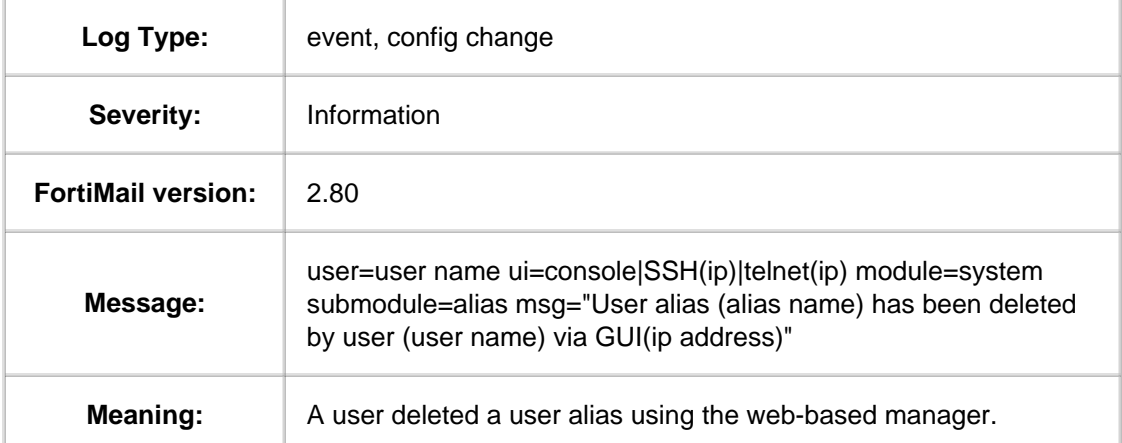

### **1.1.1.3.12. Message ID 030701**

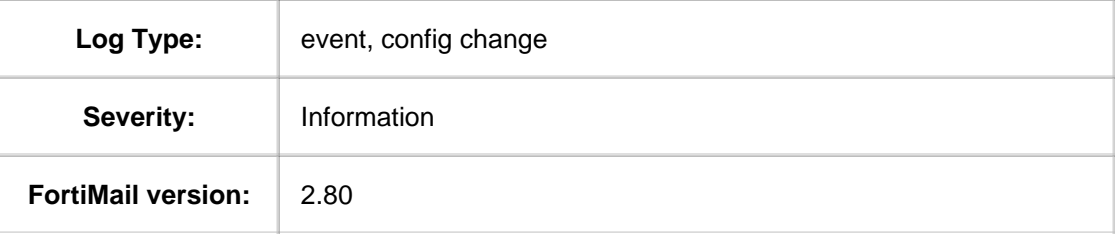

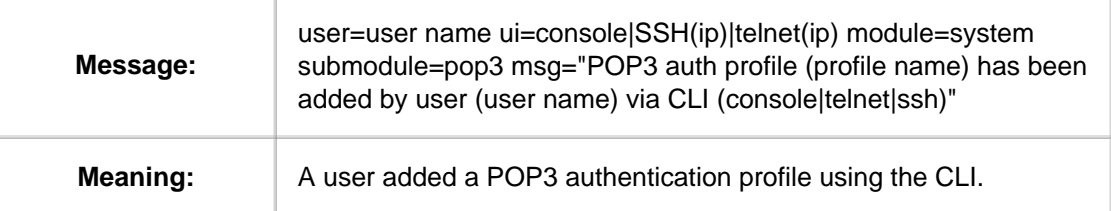

### **1.1.1.3.13. Message ID 030702**

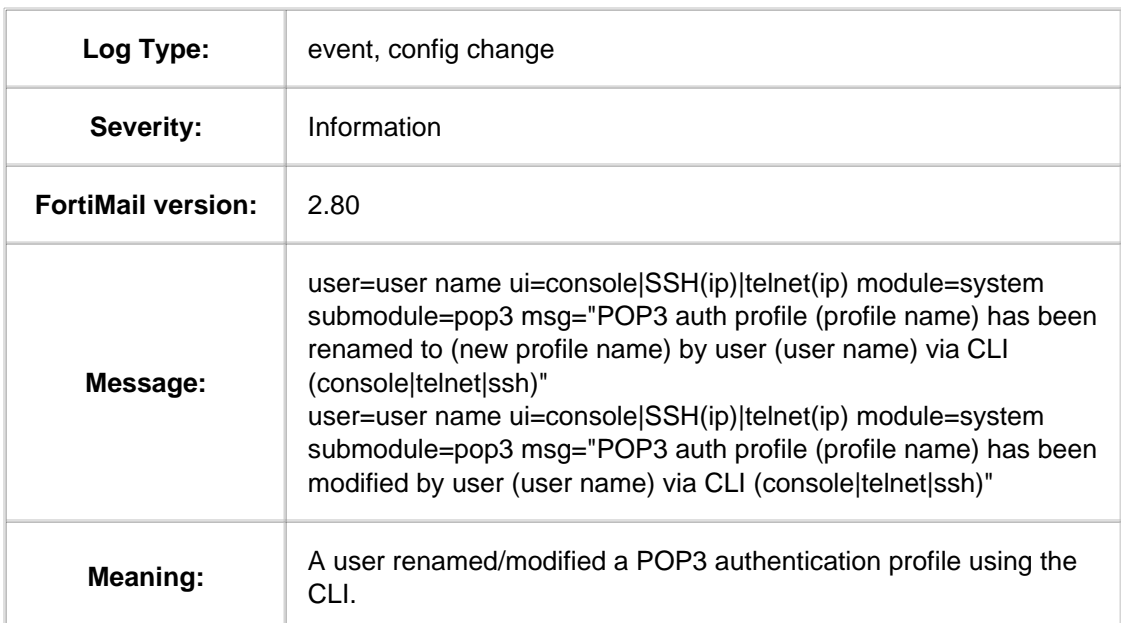

## **1.1.1.3.14. Message ID 030703**

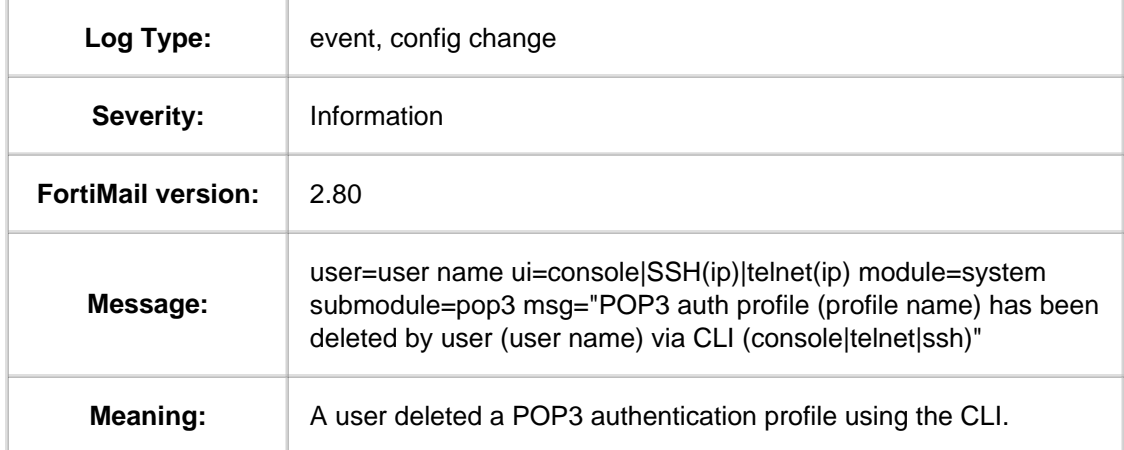

### **1.1.1.3.15. Message ID 030801**

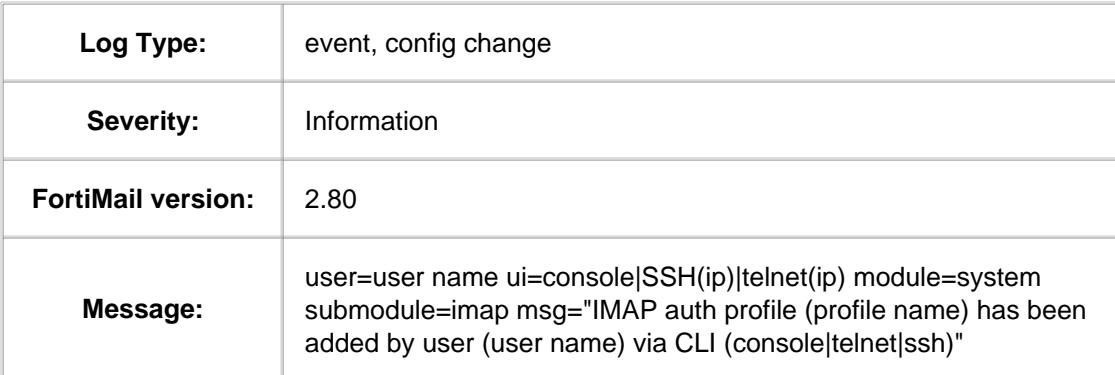

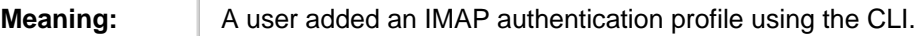

#### **1.1.1.3.16. Message ID 030802**

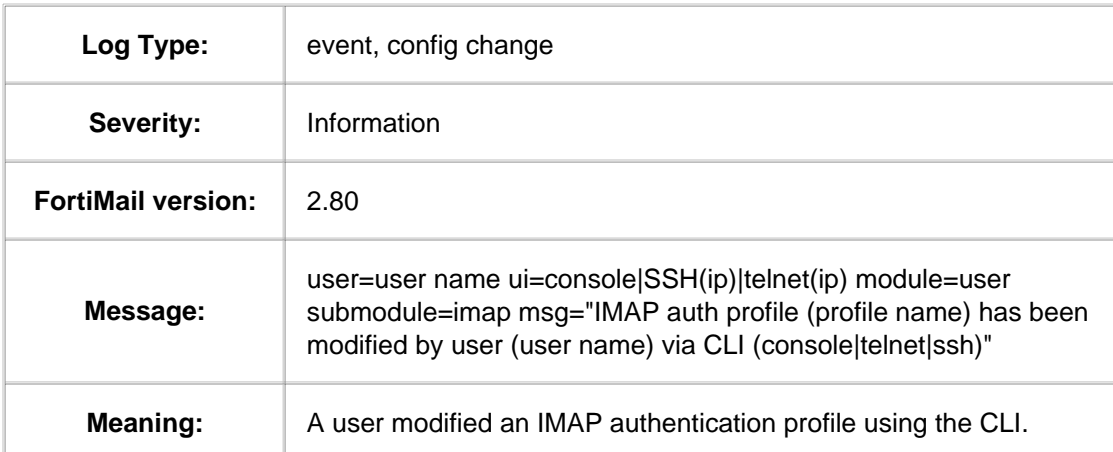

#### **1.1.1.3.17. Message ID 030803**

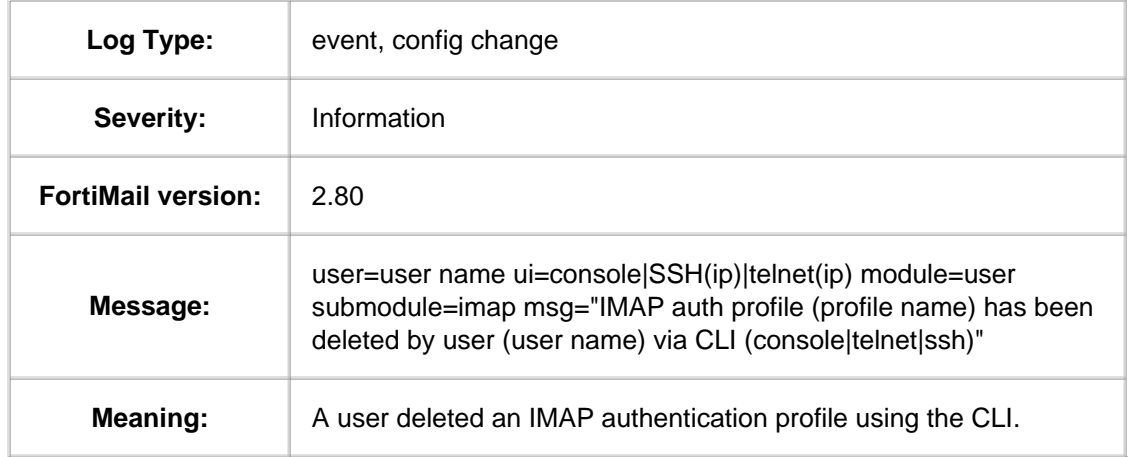

### **1.1.1.3.18. Message ID 030902**

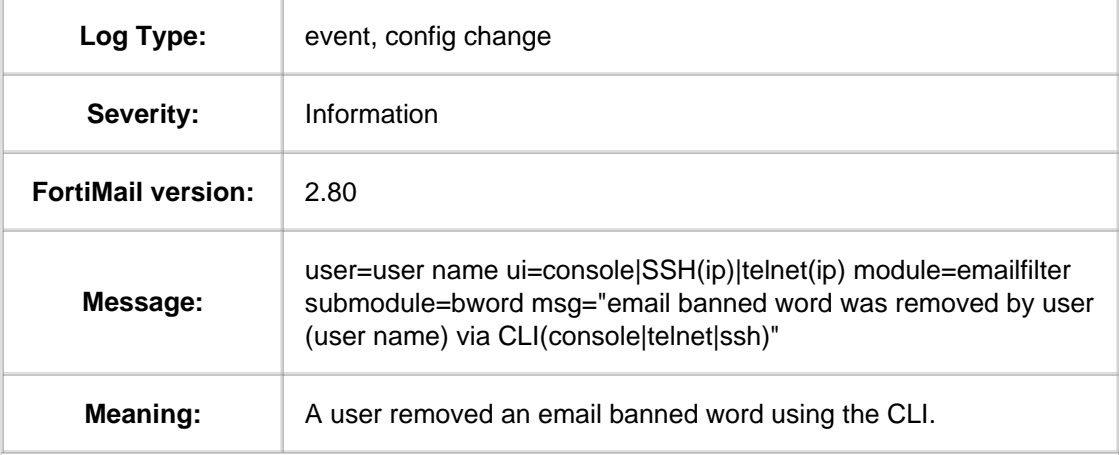

### **1.1.1.4. Message ID 090101 -- 090305**

#### **1.1.1.4.1. Message ID 090101**

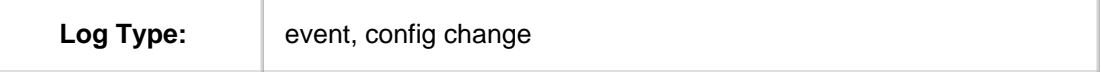

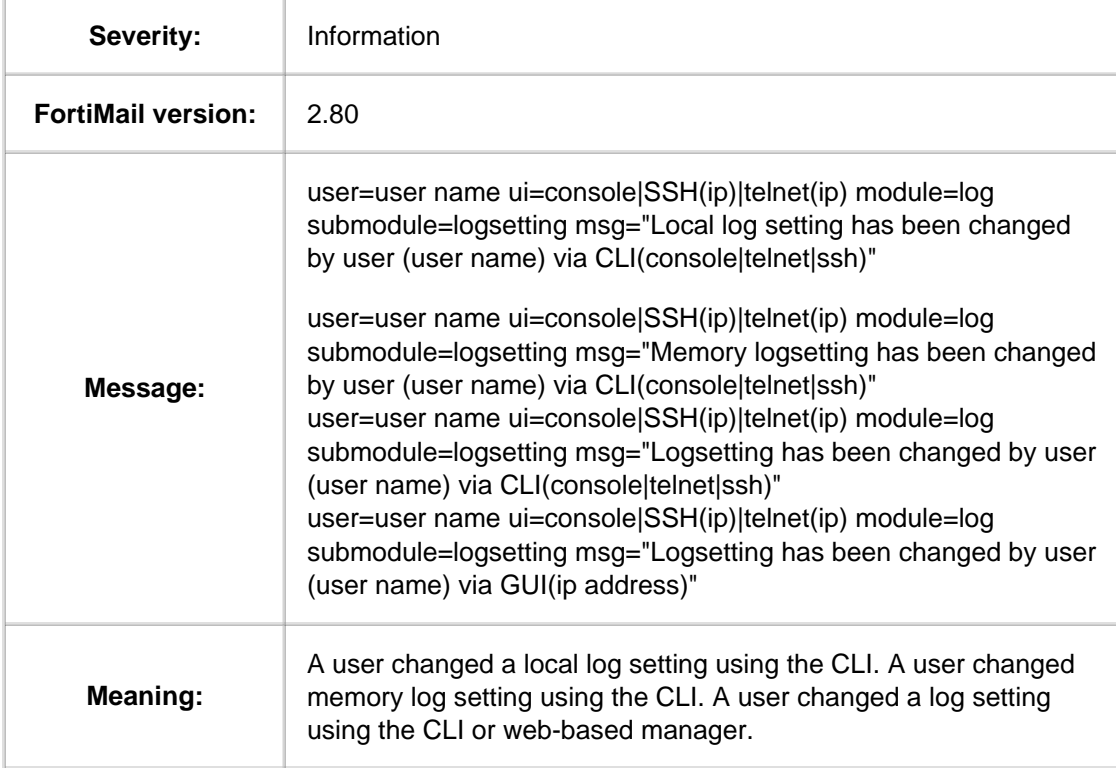

### **1.1.1.4.2. Message ID 090112**

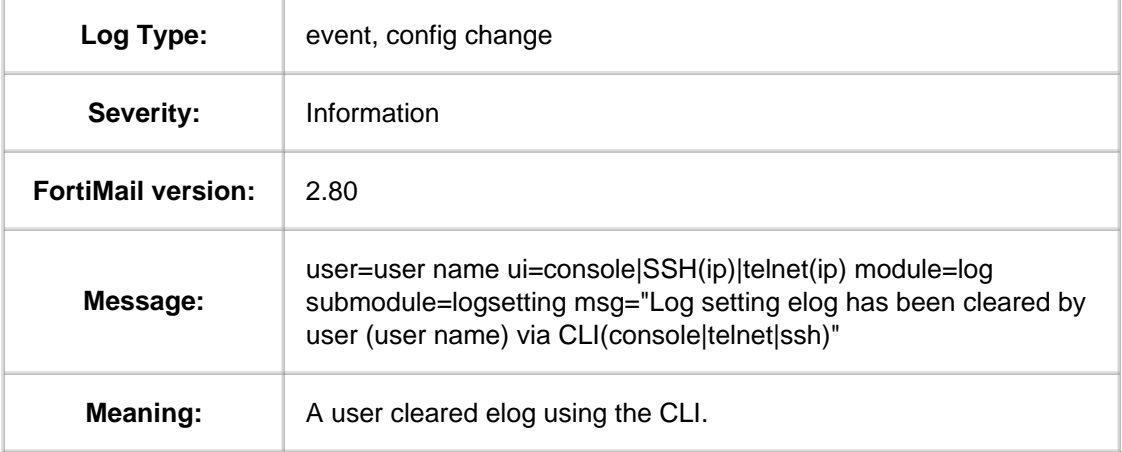

## **1.1.1.4.3. Message ID 090301**

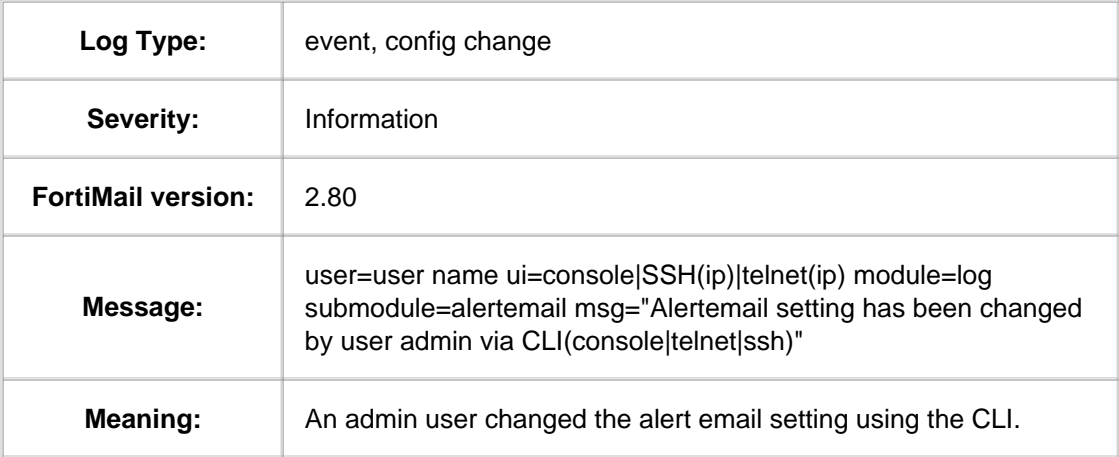

### **1.1.1.4.4. Message ID 090302**

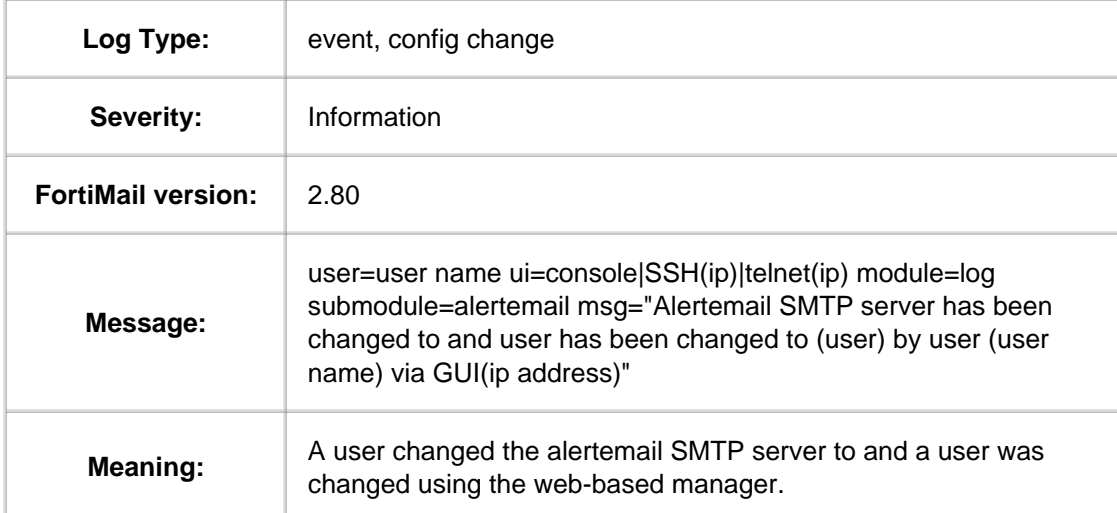

#### **1.1.1.4.5. Message ID 090305**

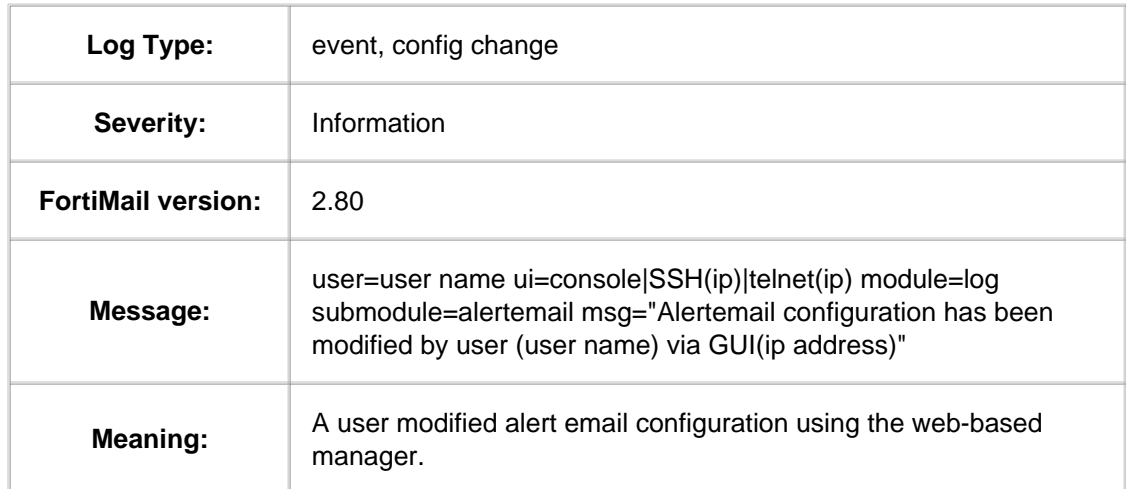

### **1.1.2. Event-System log messages**

### **1.1.2.1. Message ID 000001**

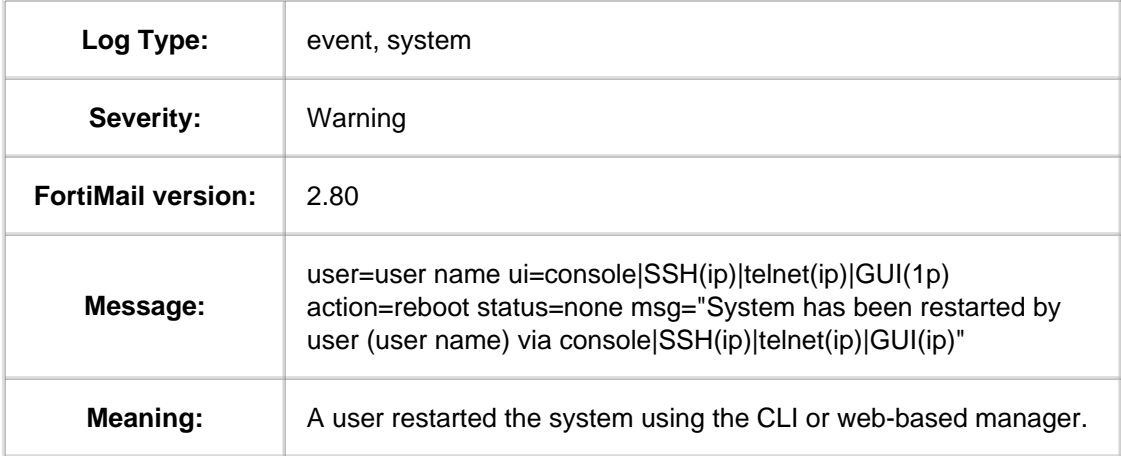

### **1.1.2.2. Message ID 000002**

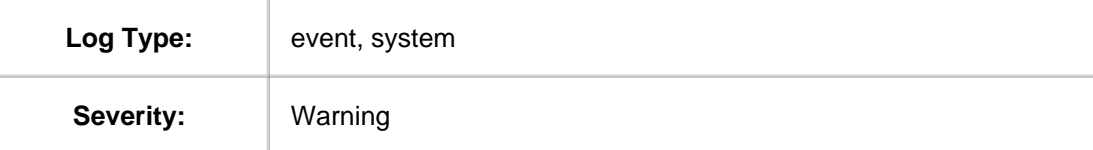

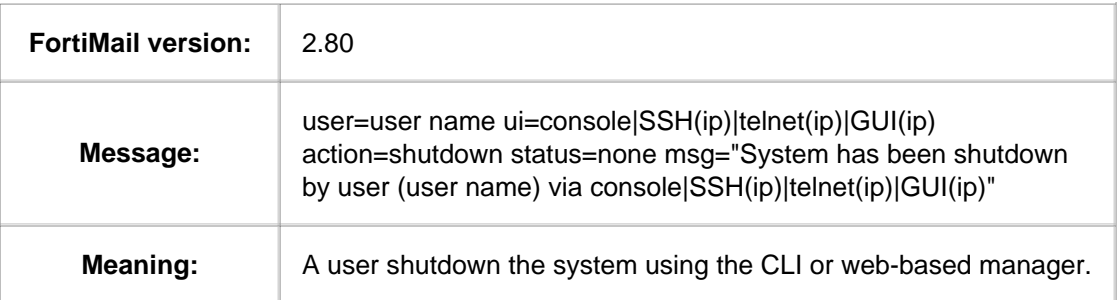

### **1.1.2.3. Message ID 000003**

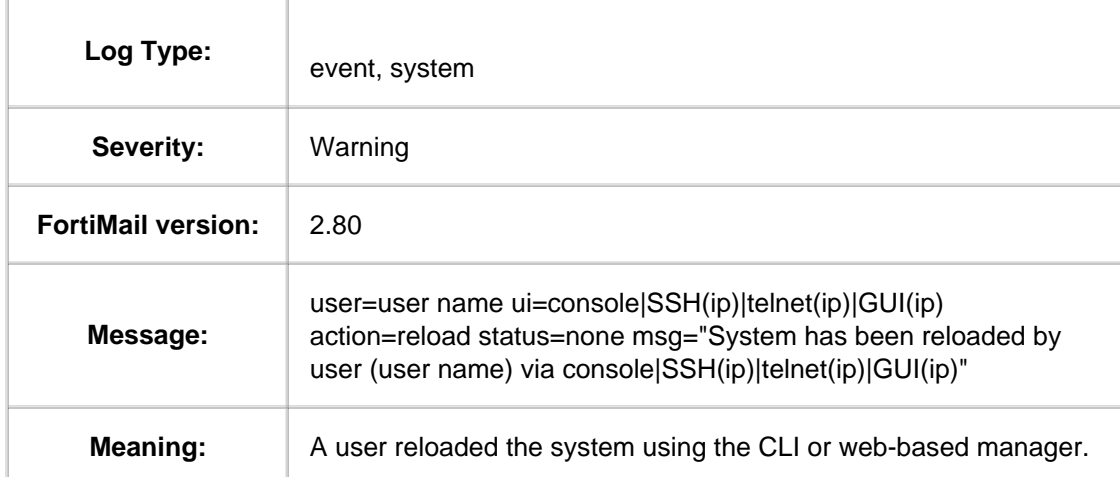

### **1.1.2.4. Message ID 000005**

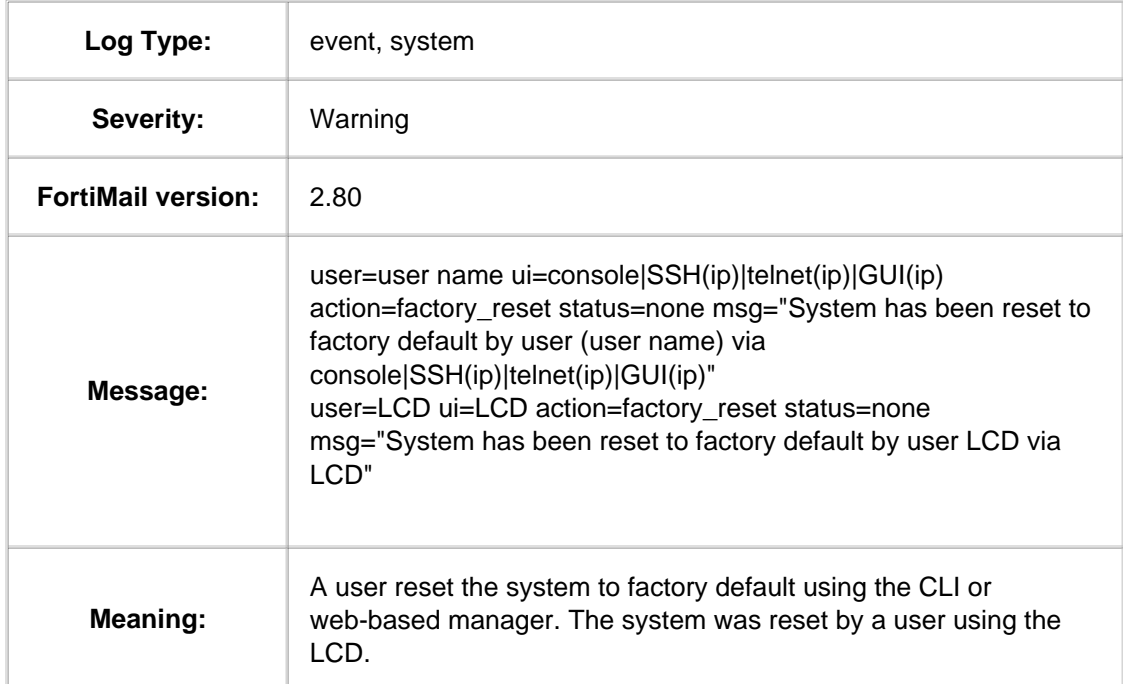

# **1.1.2.5. Message ID 000007**

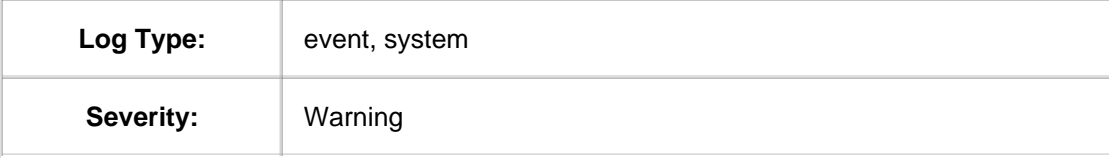

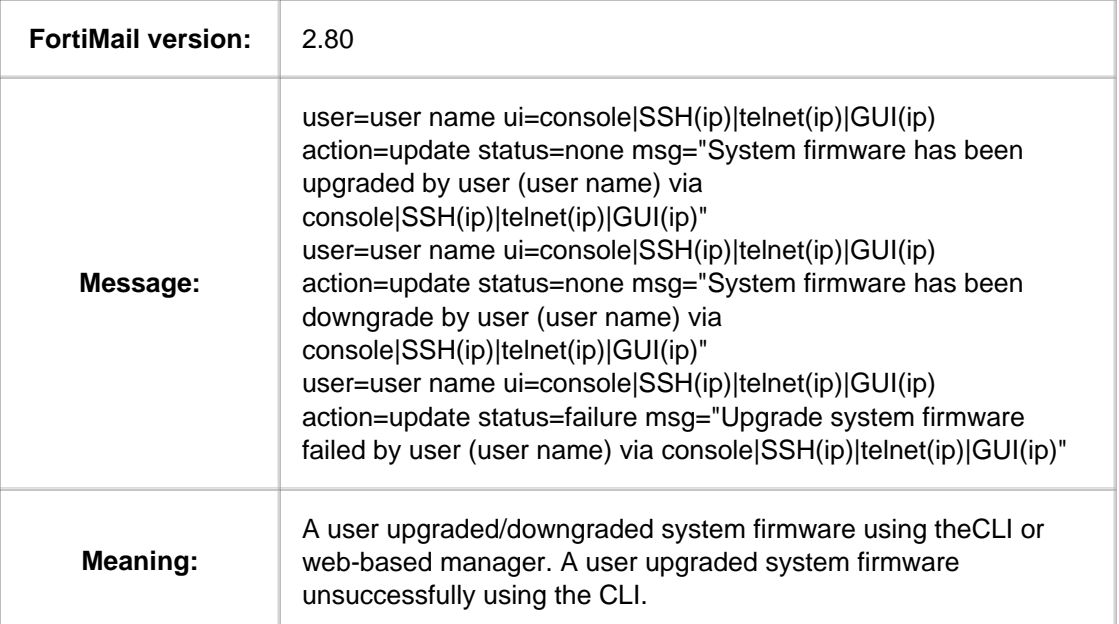

# **1.1.3. Event-Admin log messages**

## **1.1.3.1. Message ID 000001**

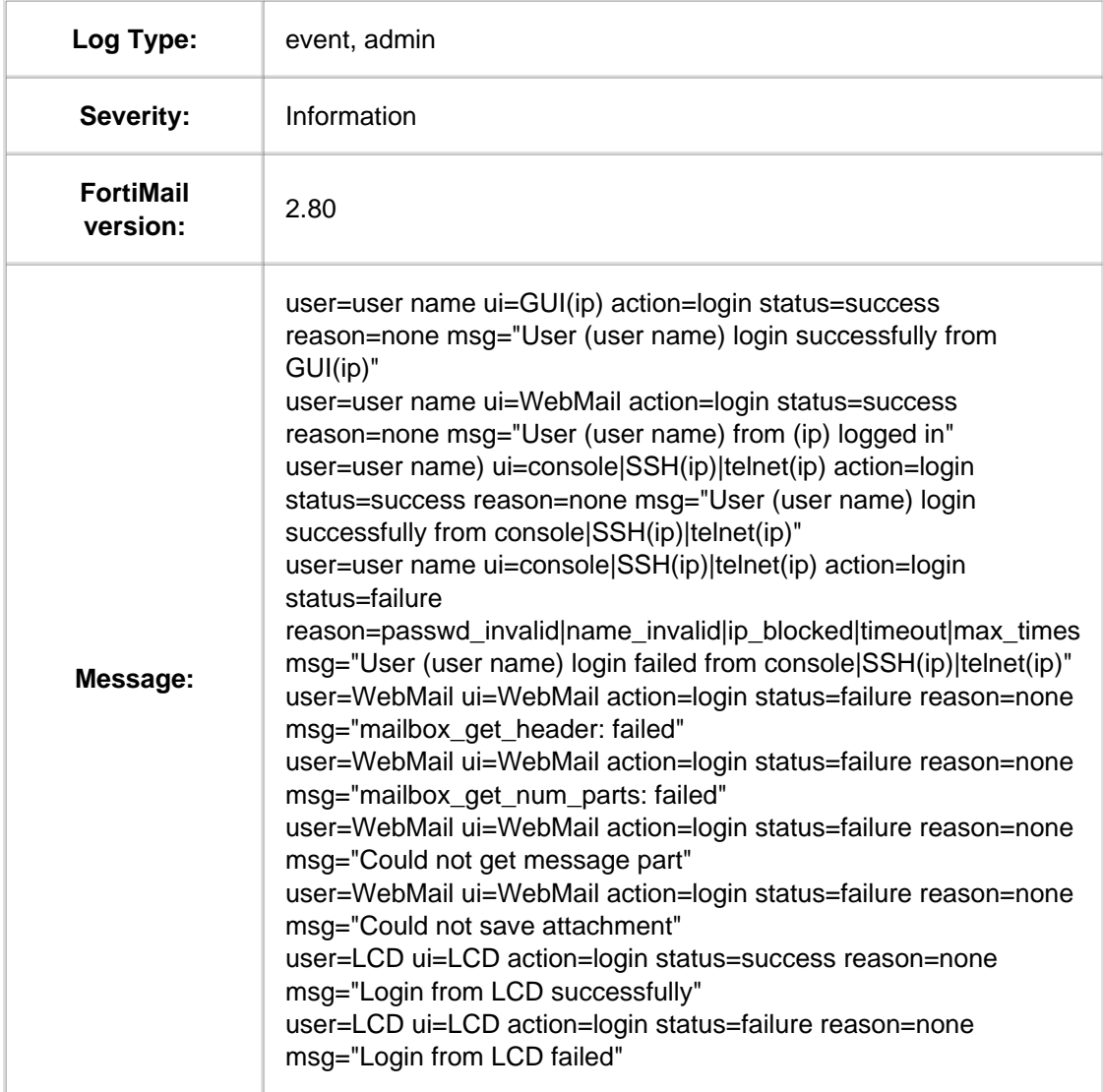

**Meaning:** Administrative events that occurred successfully or unsuccessfully.

#### **1.1.4. Event-SMTP log messages**

#### **1.1.4.1. Message ID 000000**

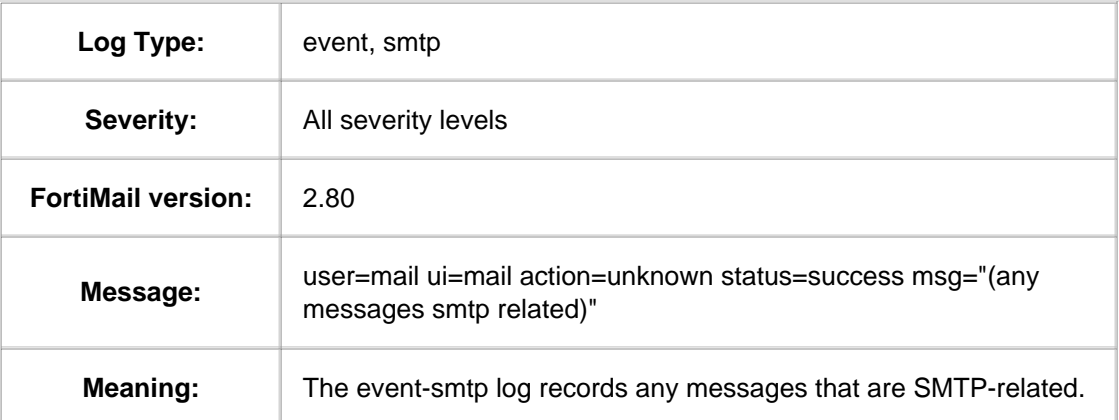

#### **1.1.5. Event-POP3 log messages**

#### **1.1.5.1. Message ID 000000**

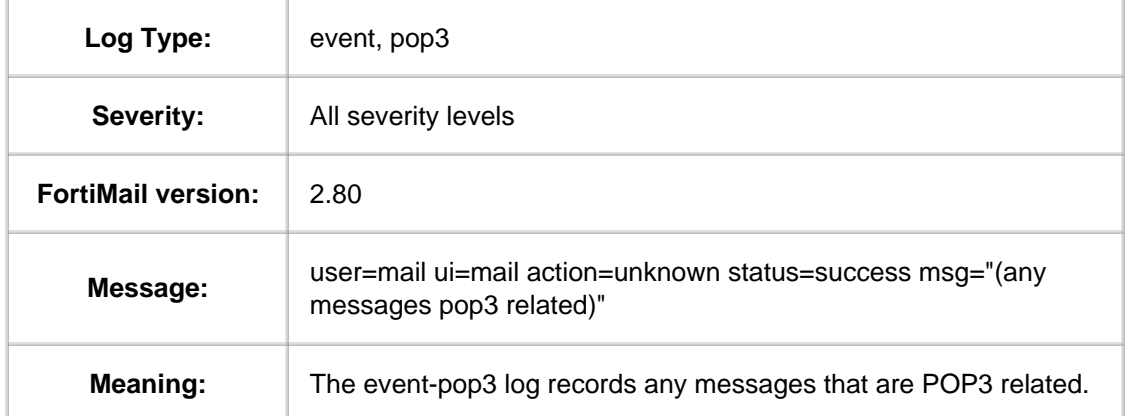

#### **1.1.6. Event-IMAP log messages**

#### **1.1.6.1. Message ID 000000**

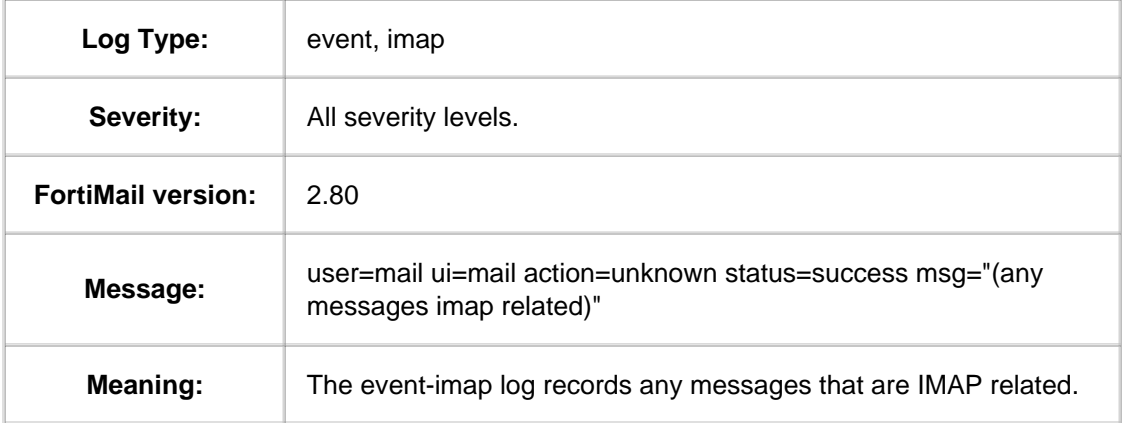

#### **1.1.7. Antispam log message**

### **1.1.7.1. Message ID 080300**

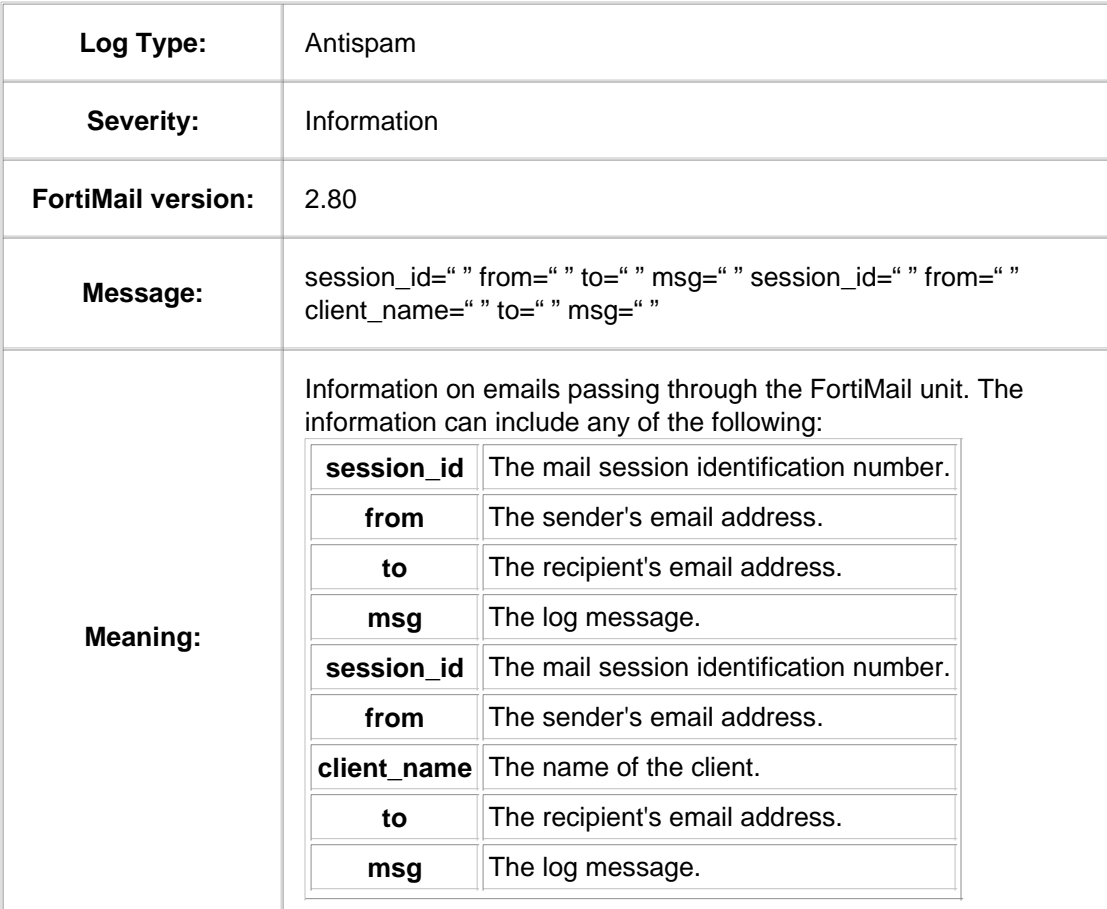

# **1.1.8. Antivirus log message**

## **1.1.8.1. Message ID 060101**

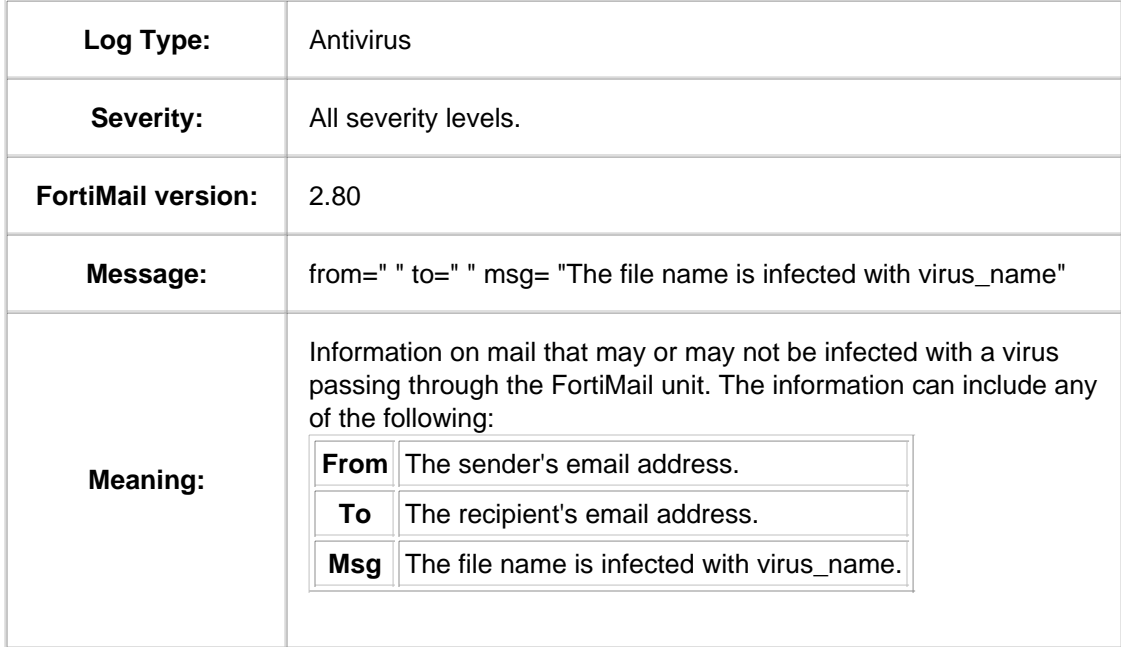

### **1.1.9. History log messages**

### **1.1.9.1. Message ID 050100**

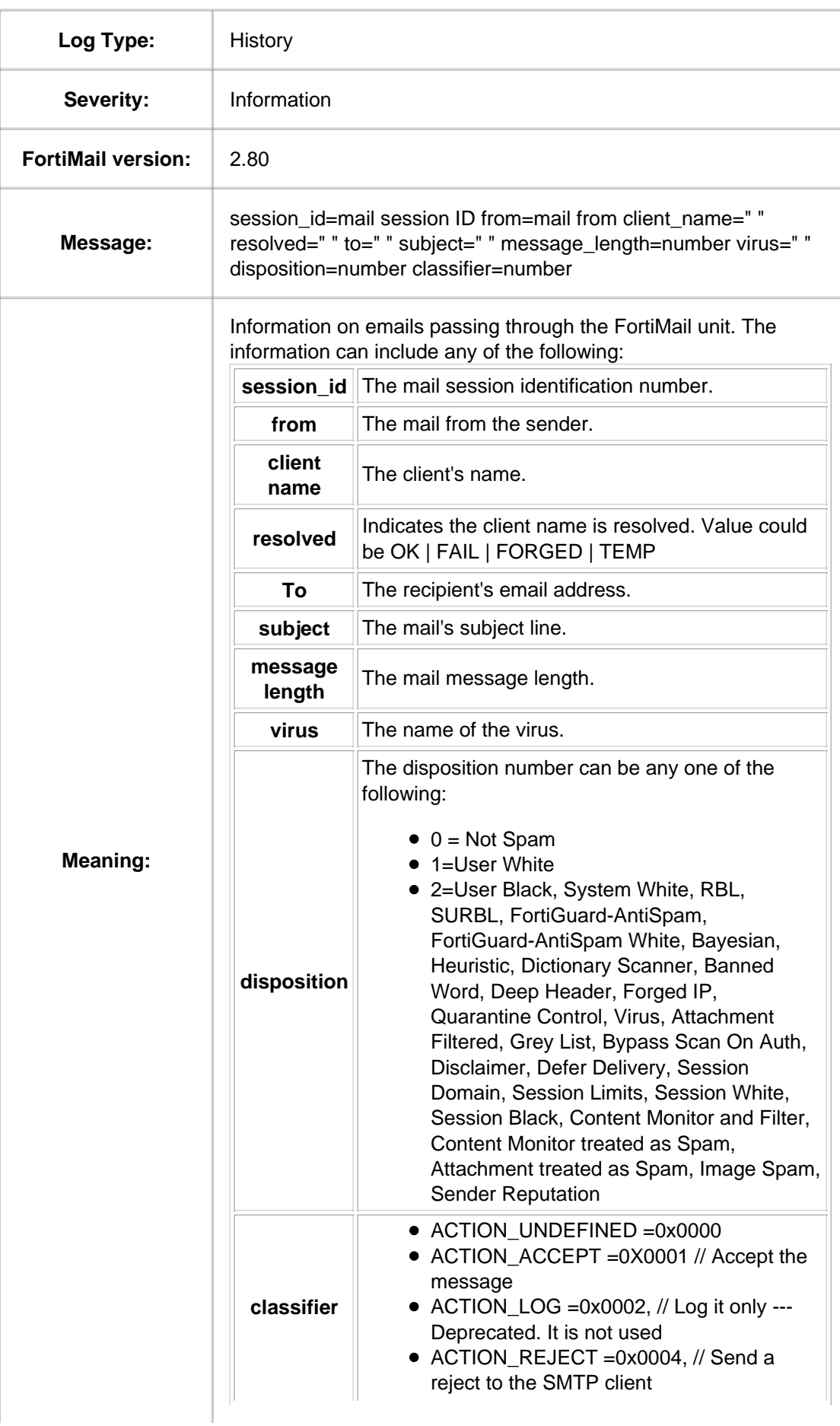

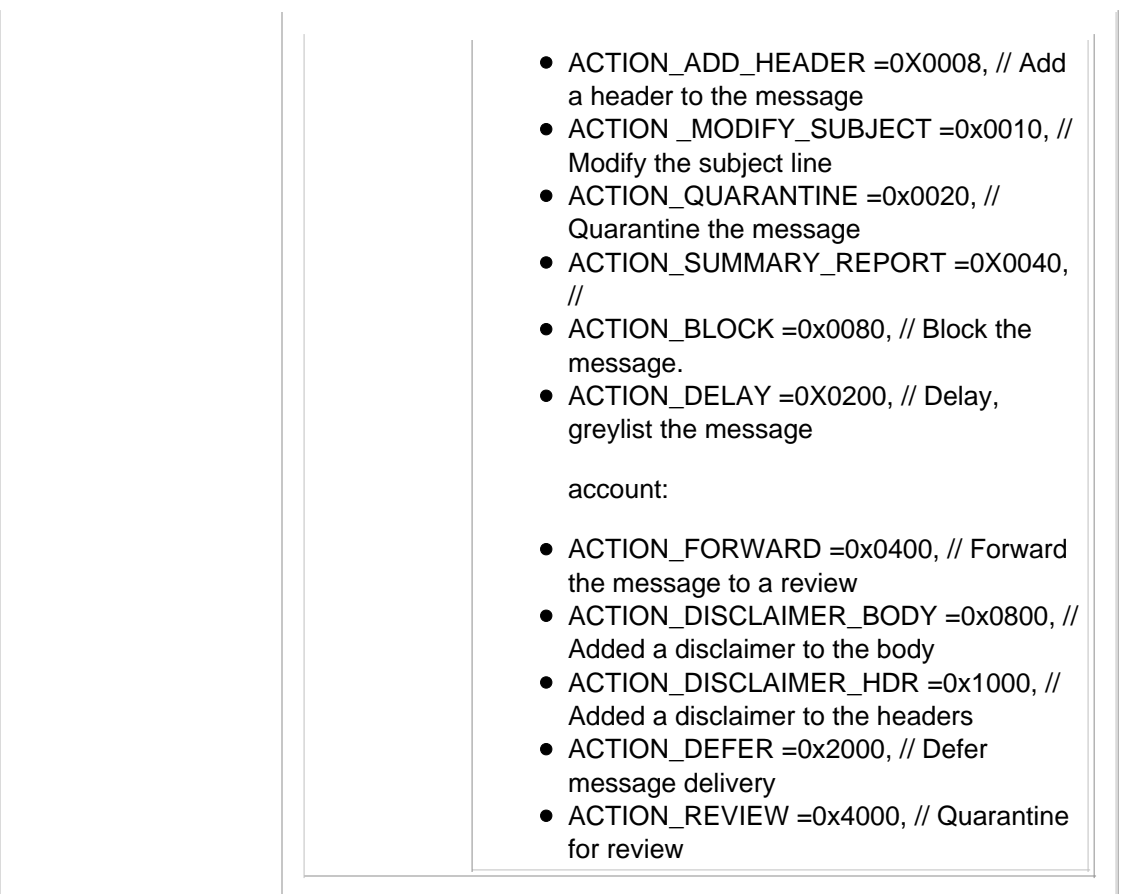

# **1.2. Spam Log Messages**

## **1.2.1. Message #001**

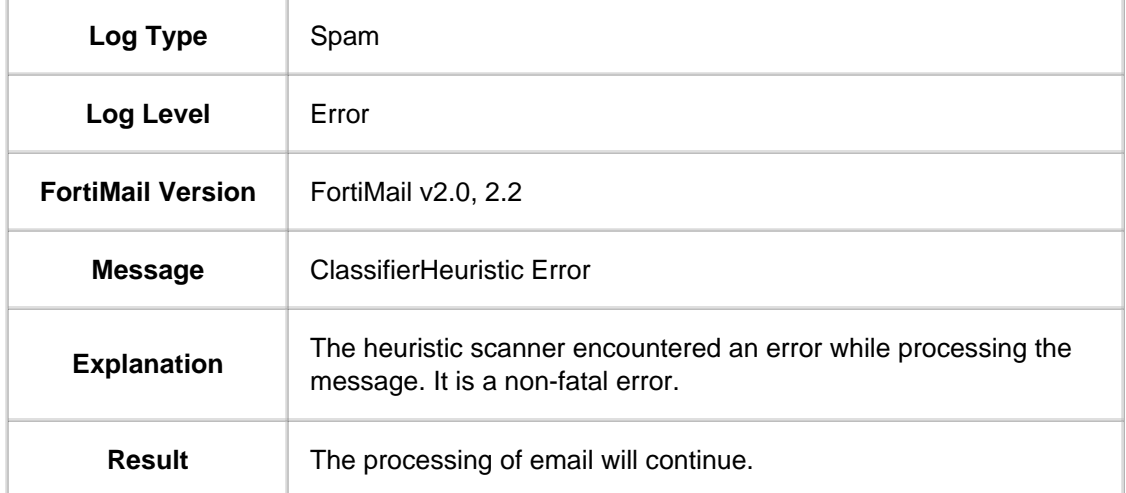

# **1.2.2. Message #002**

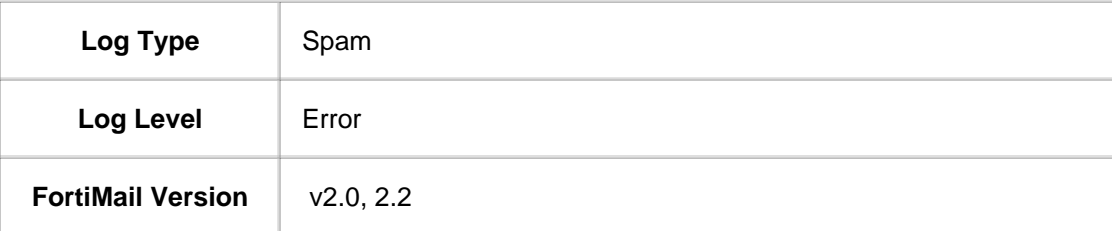

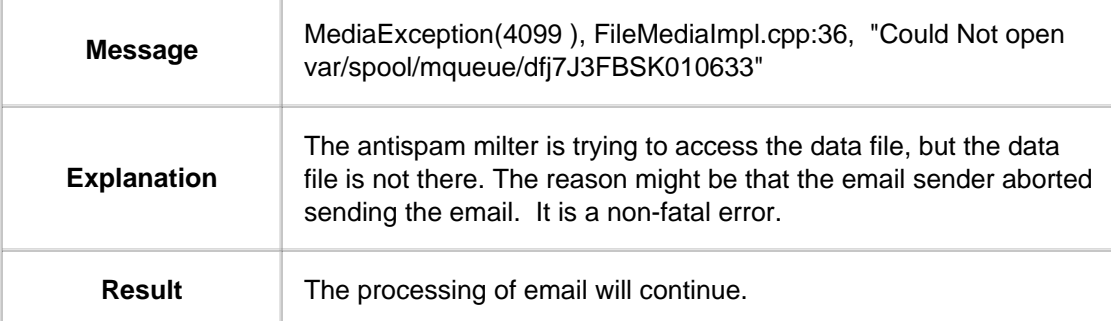

### **1.2.3. Message #003**

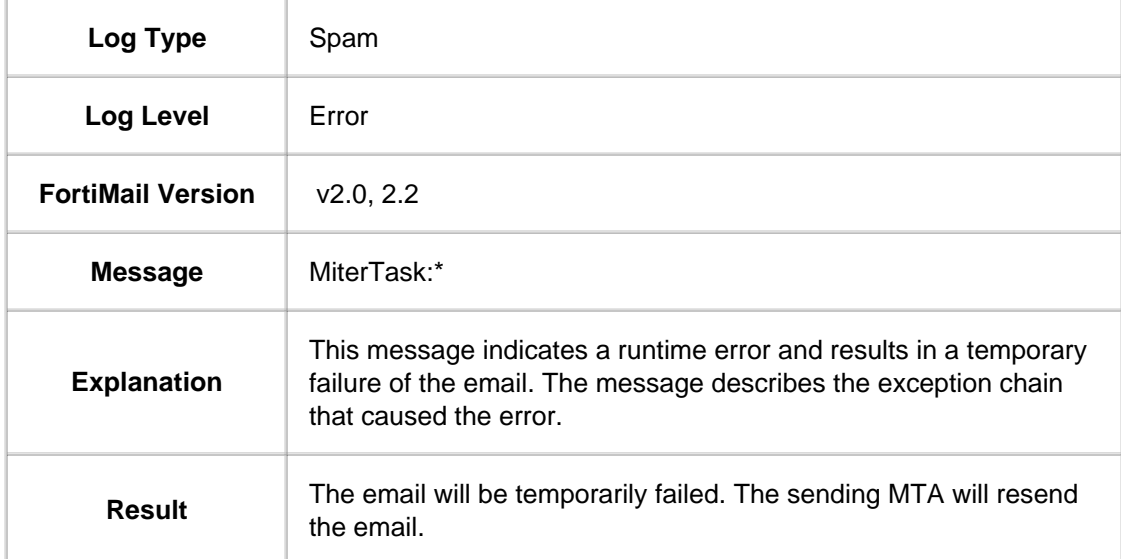

## **1.2.4. Message #004**

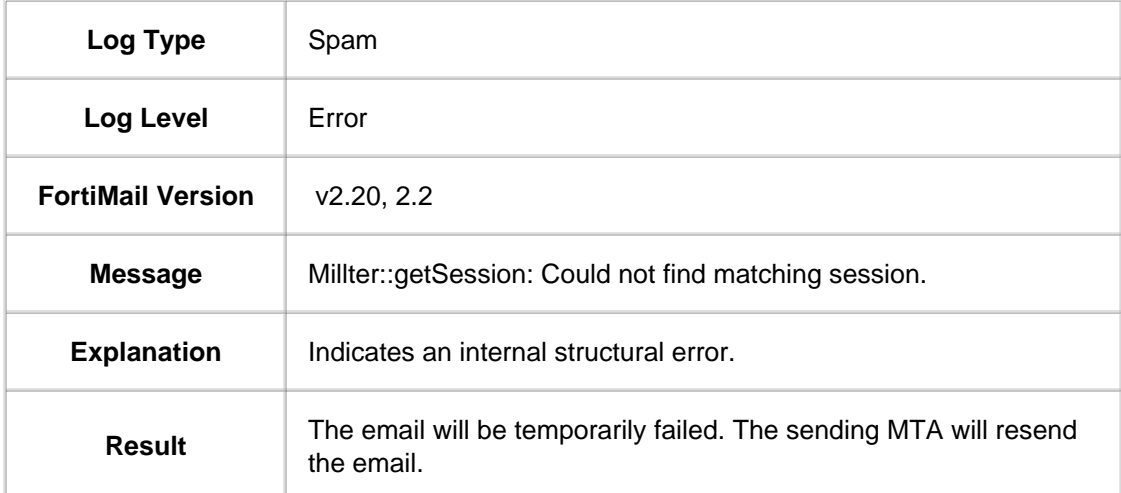

### **1.2.5. Message #005**

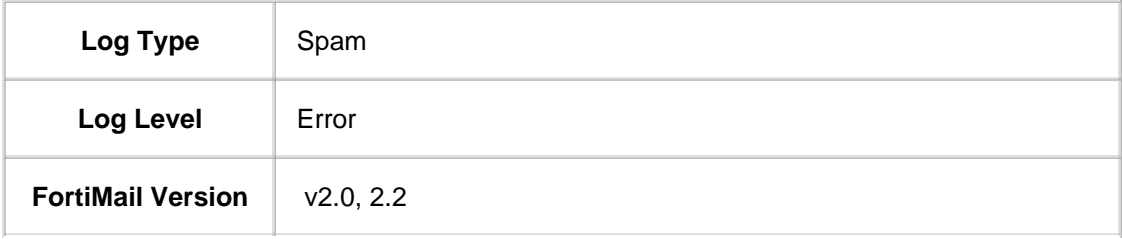

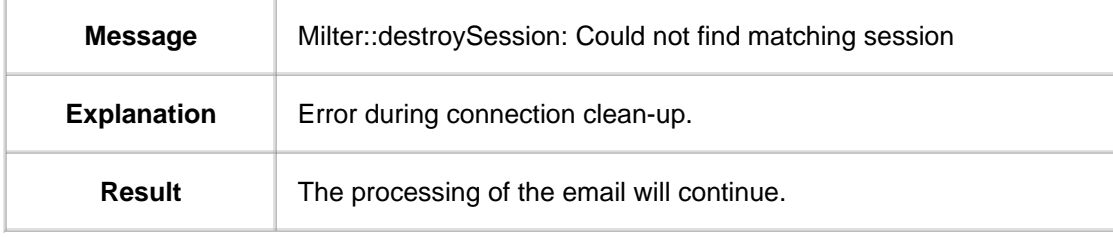

### **1.2.6. Message #006**

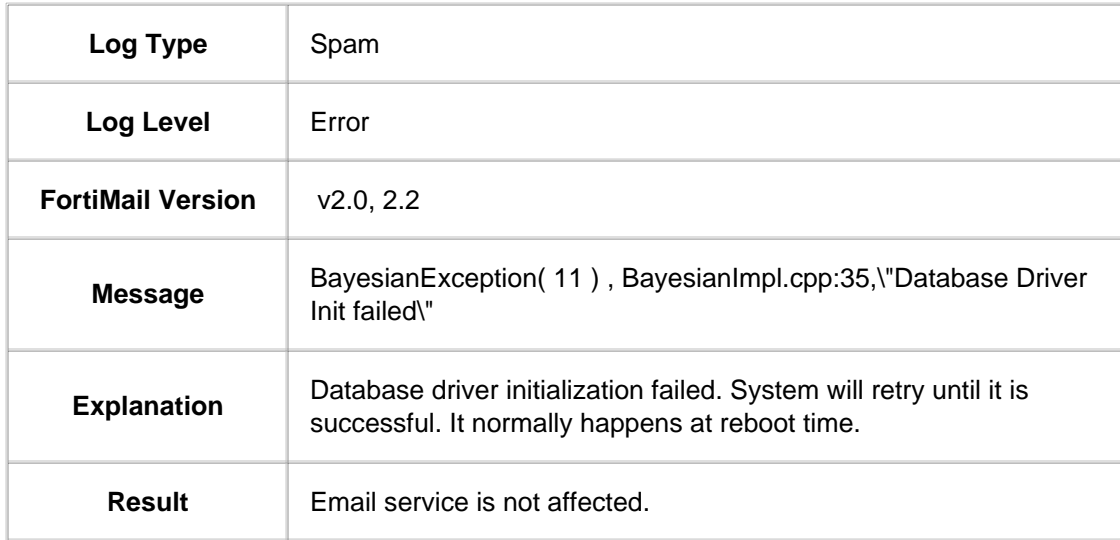

## **1.3. Event Log Messages**

### **1.3.1. Message #001**

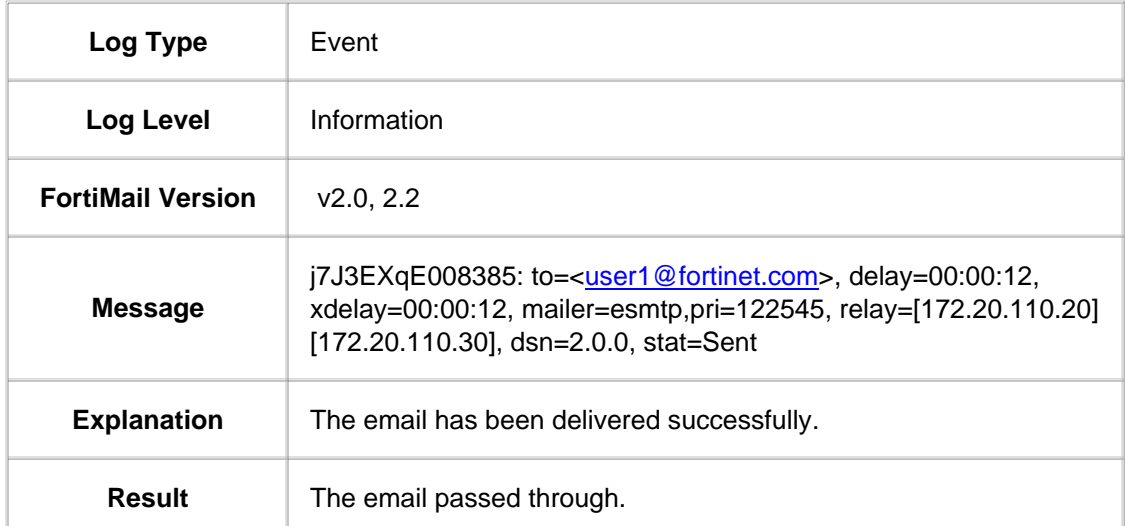

### **1.3.2. Message #002**

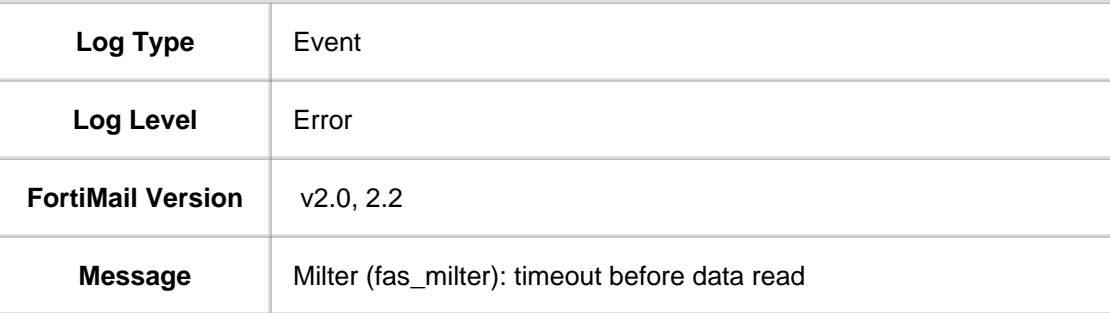

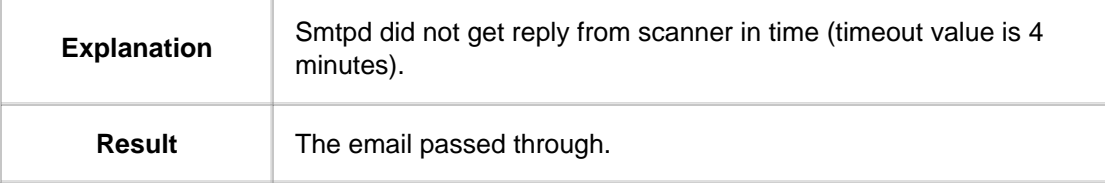

### **1.3.3. Message #003**

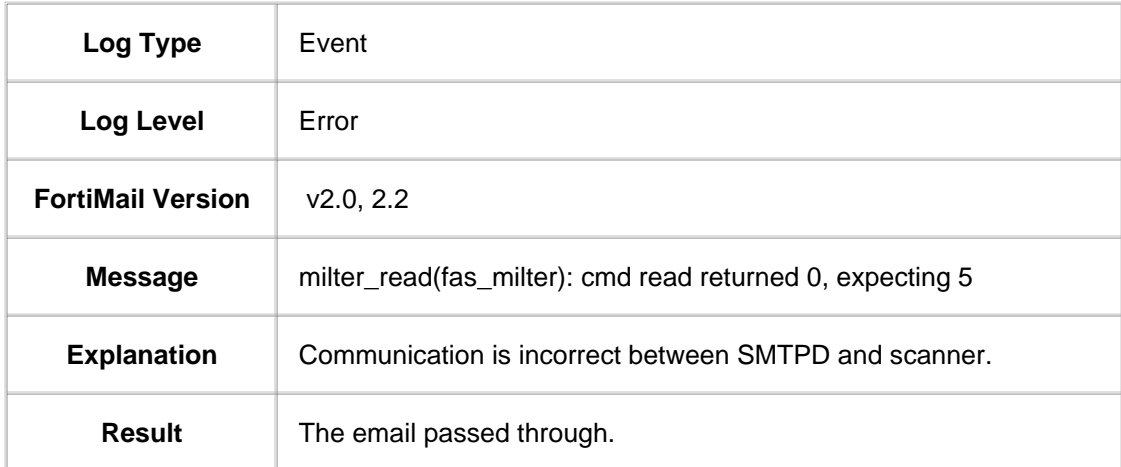

#### **1.3.4. Message #004**

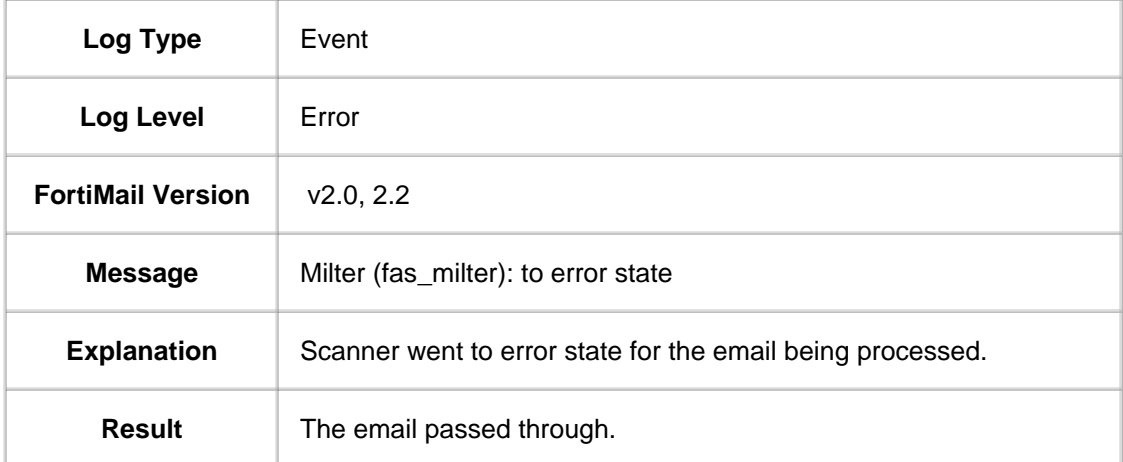

### **1.3.5. Message #005**

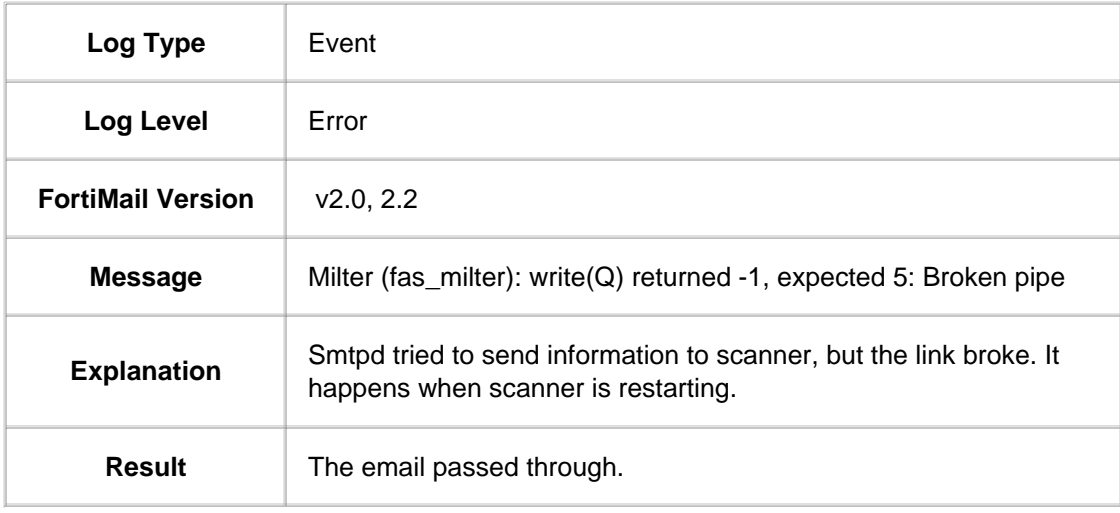

### **1.3.6. Message #006**

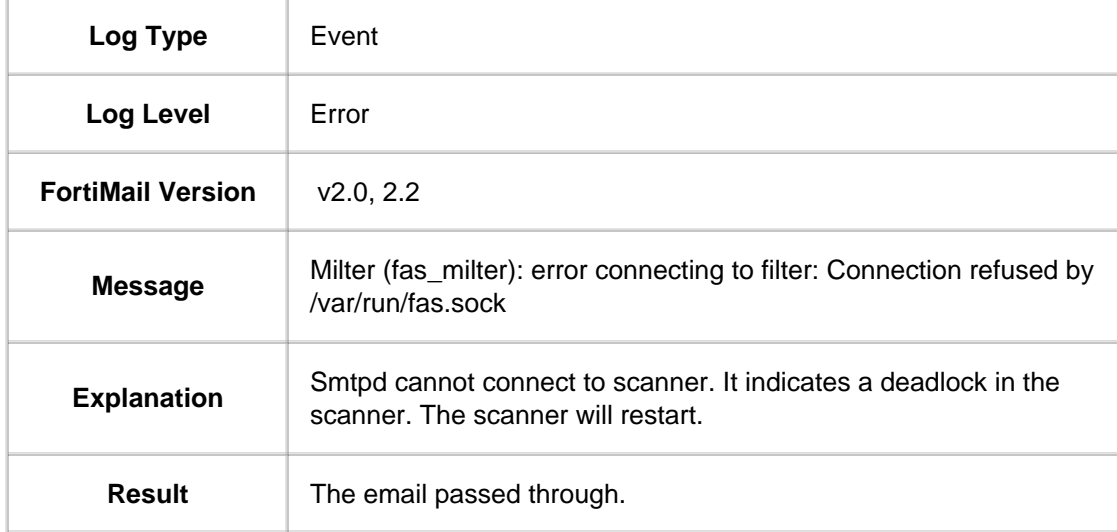

#### **1.3.7. Message #007**

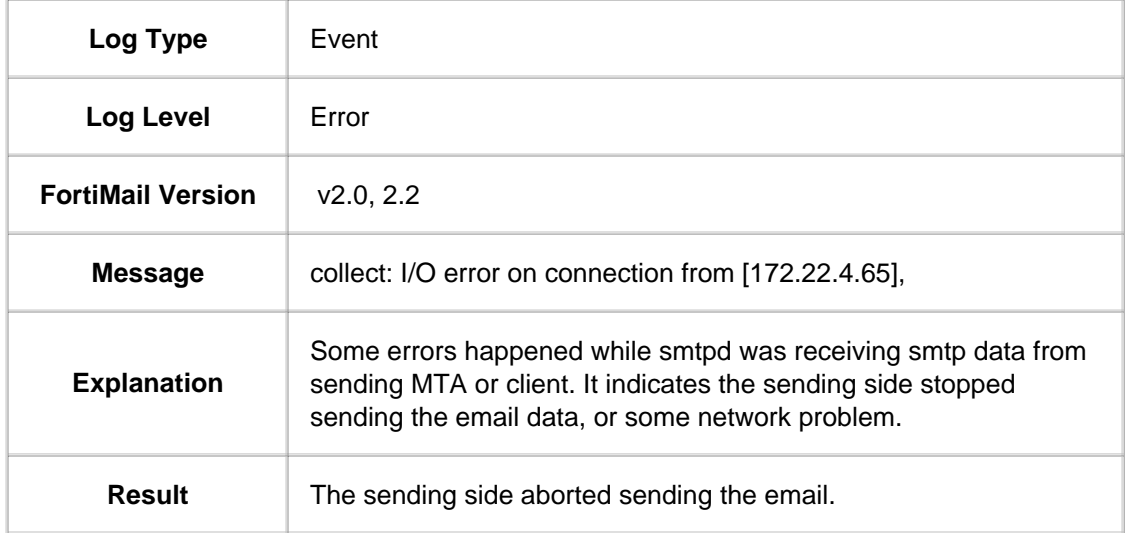

### **1.3.8. Message #008**

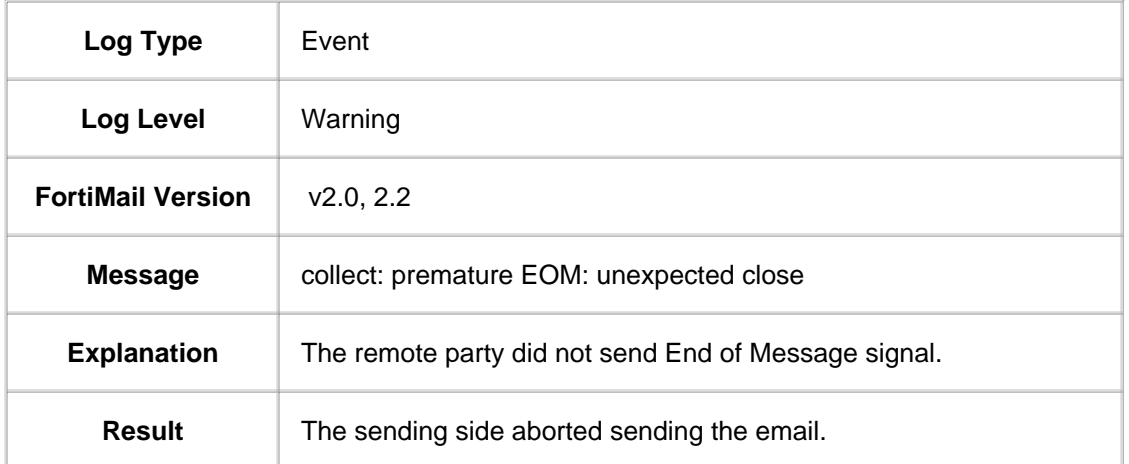

## **1.3.9. Message #009**

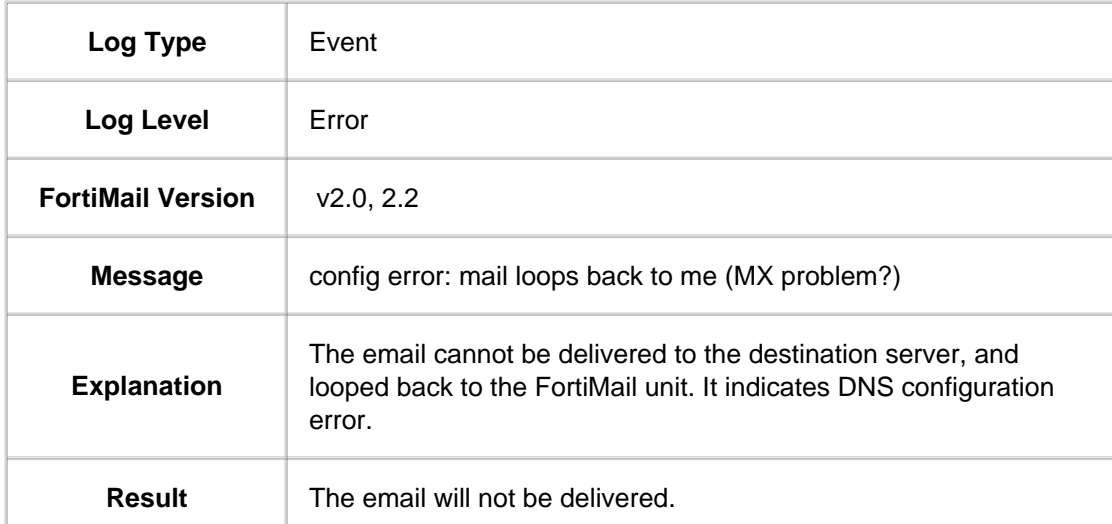

#### **1.3.10. Message #010**

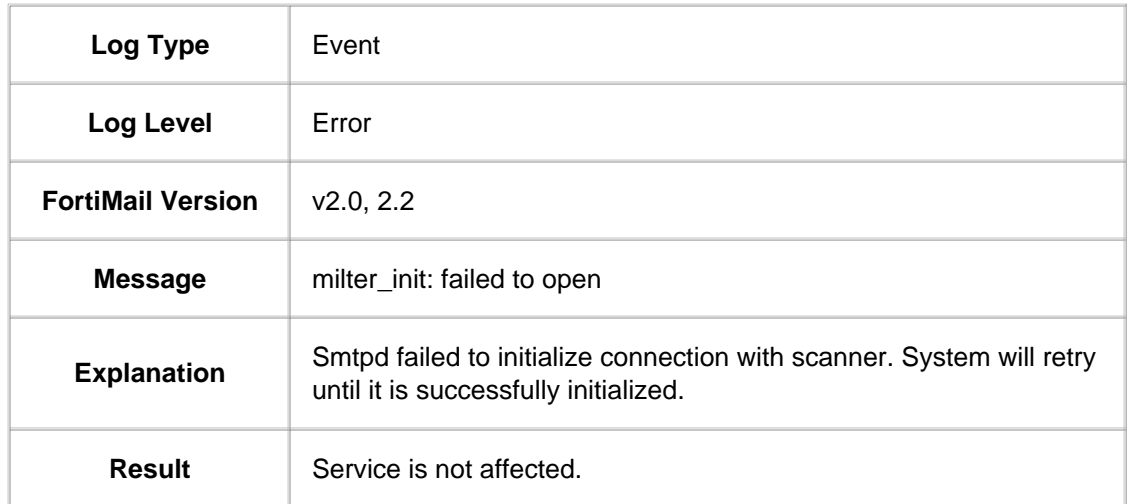

#### **1.4. FortiMail Log Message Exceptions**

The FortiMail AntiSpam mechanism uses a dynamic error reporting scheme. Therefore it is impossible to create a definitive list of log entries

The FortiMail AntiSpam mechanism uses a dynamic error reporting scheme. Therefore it is impossible to create a definitive list of log entries that may be encountered. Errors are logged using the following format:

#### **Error Reporter: [ Title( value ), ] [ Source File Name: ] [ Line Number, ] [ message ] [,etc...]**

The "message" field of a log entry will be constructed accordingly based on the following exception values:

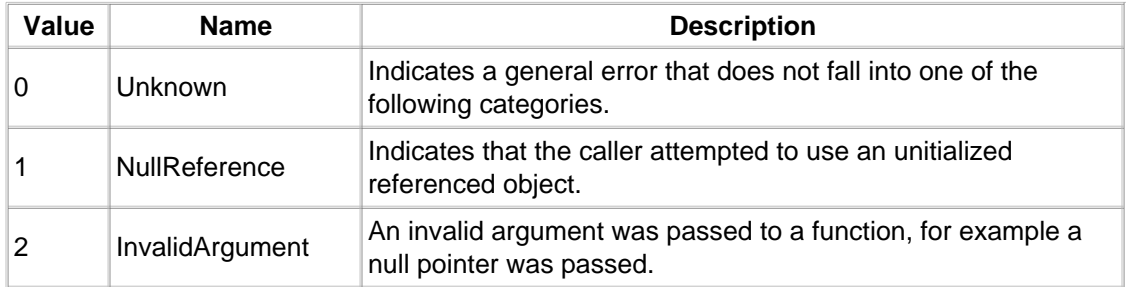

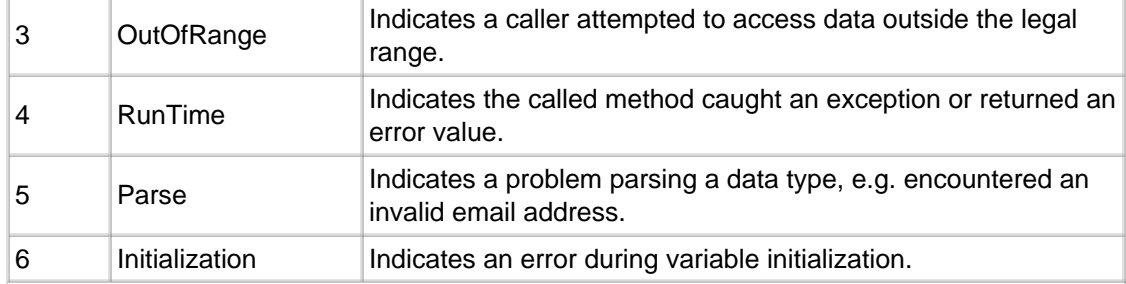

LEGAL NOTICES | COPYRIGHT © 2006 FORTINET INC. ALL RIGHTS RESERVED. All trademarks and tradenames are the property of their respective owners.